### МИНИСТЕРСТВО ОБРАЗОВАНИЯ И НАУКИ РОССИЙСКОЙ ФЕДЕРАЦИИ федеральное государственное бюджетное образовательное учреждение высшего образования

### «Тольяттинский государственный университет»

#### Институт машиностроения

(наименование института полностью)

Кафедра «Проектирование и эксплуатация автомобилей»

(наименование кафедры)

23.03.03 «Эксплуатация транспортно-технологических машин и комплексов»

(код и наименование направления подготовки, специальности)

«Автомобили и автомобильное хозяйство»

(направленность (профиль)/специализация)

# **БАКАЛАВРСКАЯ РАБОТА**

на тему Проектирование инфраструктуры для размещения студенческого

инжинирингового центра ''Формула студент'' (Formula SAE) на базе

помещений кафедры ''ПЭА'' ТГУ

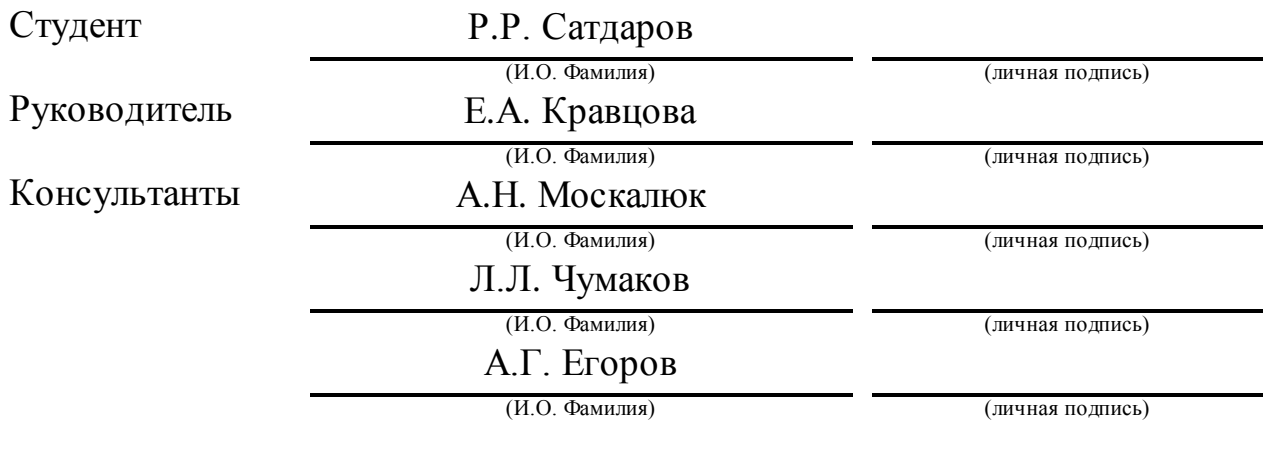

### **Допустить к защите**

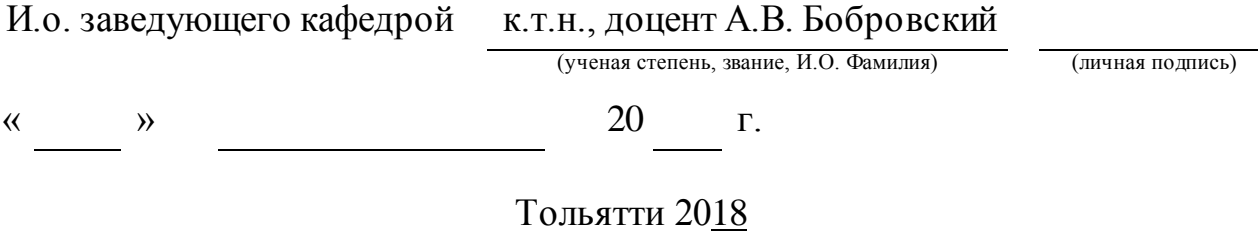

### АННОТАЦИЯ

Данная выпускная квалификационная работа выполнена для подтверждения обучающимся уровня знаний, умений, навыков и компетенций необходимого для присвоения квалификации «бакалавр» по направлению подготовки 23.03.03 «Эксплуатация транспортно-технологических машин и комплексов».

В первом разделе проекта приведено описание международного соревновательного проекта «Формула студент», основные правила, история развития, основные достижения команды ТГУ.

В рабочем проекте инжинирингового центра приведен перечень услуг оказываемых в данном подразделении университета, в соответствие с квалификационными требованиями произведен подбор производственного персонала для участка, составлен список рекомендуемого технологического оборудования для участка, графическим методом определена окончательная необходимая площадь.

Проведен подробный анализ имеющегося в продаже технологического оборудования по совокупности его технико-экономических характеристик. Методом определения наибольшей площади циклограммы, а также методом экспертного анализа определена модель оборудования подходящая для конкретных условий проекта.

В разделе «Безопасность и экологичность технического объекта» предложены меры по снижению выявленных в подразделении профессиональных рисков, подобрана профессиональная экипировка для работника максимально повышающая его безопасность. Предложены меры по повышению пожарной безопасности подразделения, а также комплекс мероприятий для снижения негативного воздействия на окружающую среду.

В экономическом разделе определена конкурентоспособность предприятия на рынке услуг по изготовлению 3-д деталей за счет расчета себестоимости нормо-часа работ в отделении.

Работа включает в себя 55 страниц стандартного печатного текста и 7 листов чертежей графической части проекта:

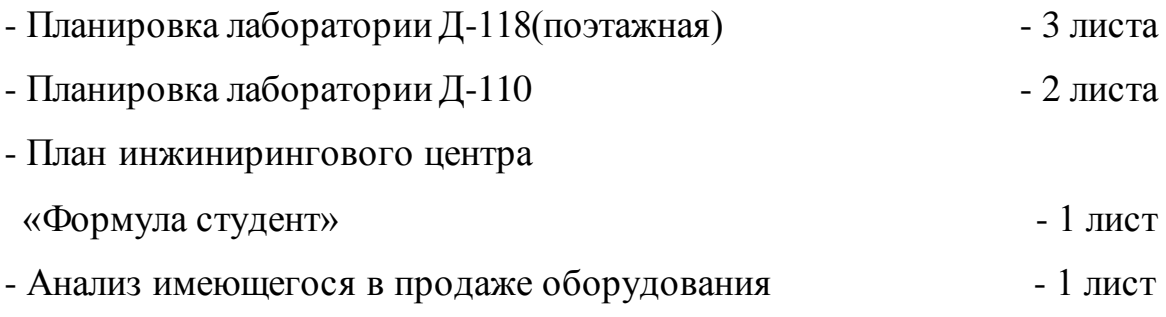

# СОДЕРЖАНИЕ

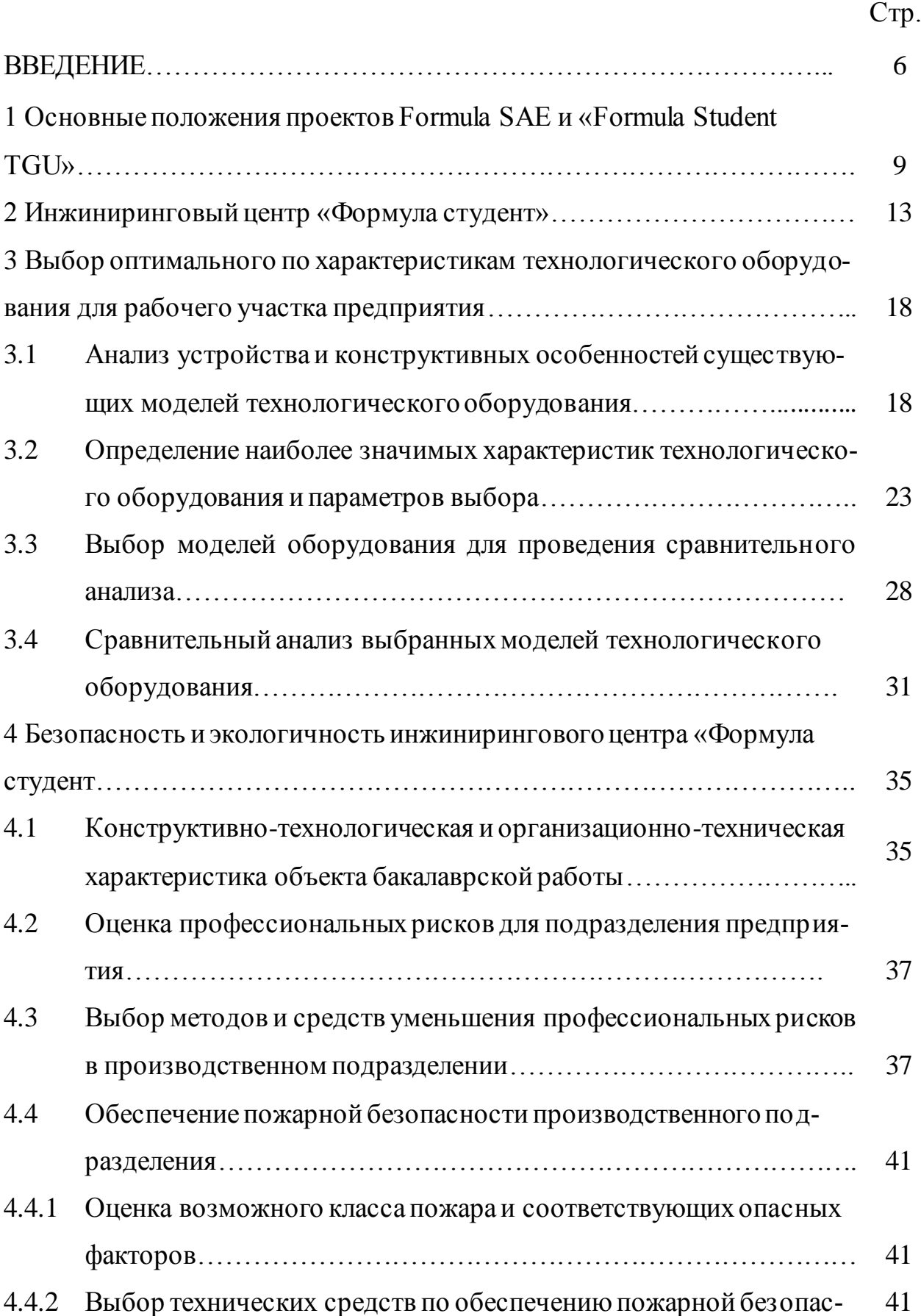

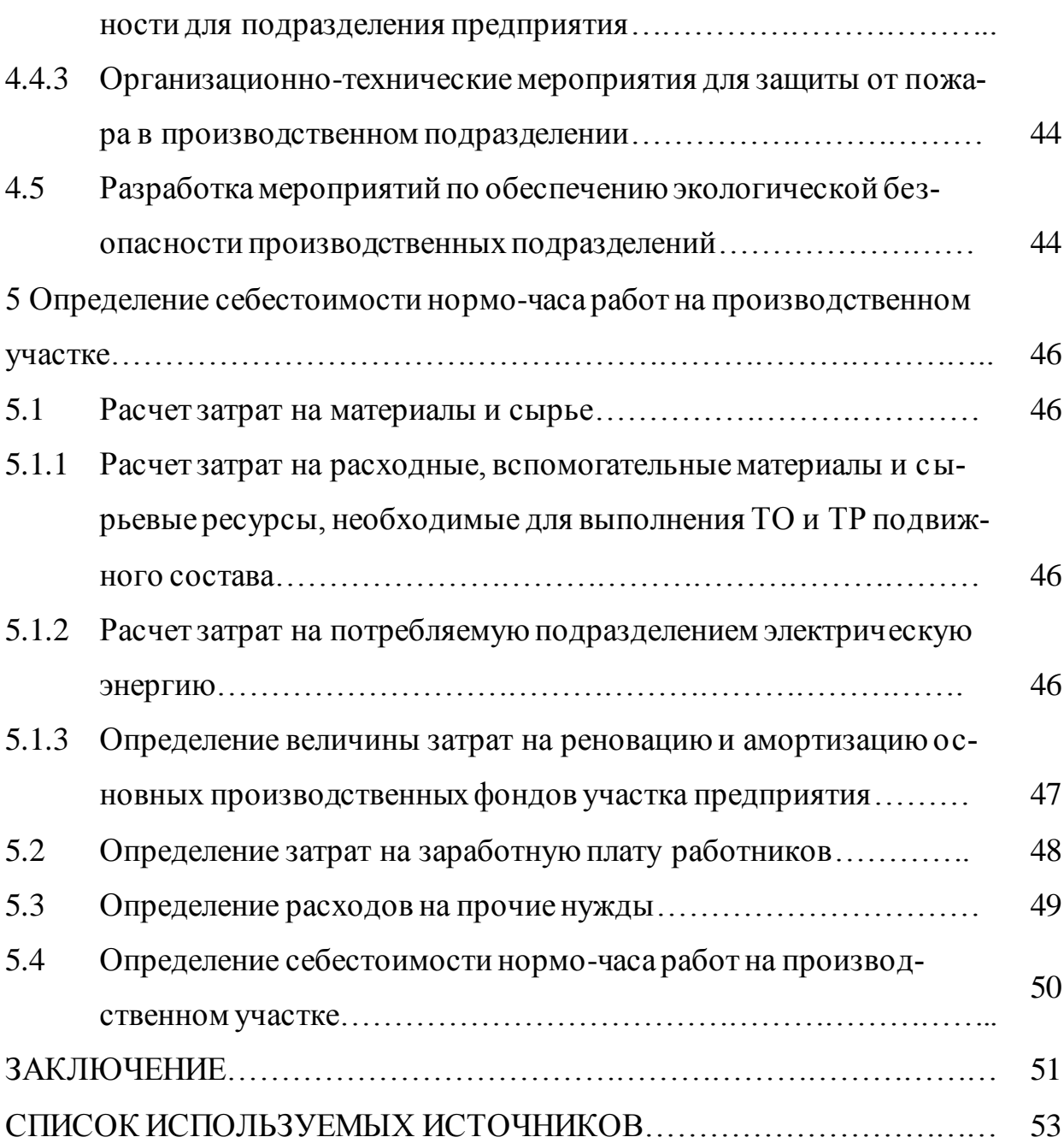

### ВВЕДЕНИЕ

Тольяттинский государственный университет безусловно является самым крупным и передовым учебным заведением г.о. Тольятти. «По состоянию на 03.02.2017 г. общий контингент студентов составил 13 465 человек, приведенный – 6382,3 человека. При этом доля студентов очной формы обучения составляет 41,44 %, на заочной и очно-заочной форме – 58,56 %. Структура подготовки (приведенный контингент): бакалавриат/специалитет – 82,98 %, магистратура – 17,02 %.»(Программа развития Тольяттинского государственного университета 2017-2021 годы: [сайт]. URL: [https://www.tltsu.ru/about\\_the\\_university/transformation/Programma\\_razvitiya201](https://www.tltsu.ru/about_the_university/transformation/Programma_razvitiya2017.pdf) [7.pdf\)](https://www.tltsu.ru/about_the_university/transformation/Programma_razvitiya2017.pdf).

В 2017 году ТГУ получил заслуженный статус «Опорного ВУЗа» Самарского региона. Однако высокий статус требует повышения образовательных стандартов подготовки высококвалифицированных кадров, для чего Программой развития на 2017-2021 годы предусмотрен комплекс следующих мероприятий:

внедрения образовательной модели, основанной на проектной и реальной практической деятельности, а также передовых информационных технологиях [14]

увеличения контактных часов на проектную и практическую деятельность студентов для образовательных программ подготовки бакалавров/специалистов очной формы обучения за счет уменьшения лекционной учебной нагрузки без снижения качества освоения теоретического материала на основе применения качественно новых, современных образовательных контентов в электронном формате и введения поточных консультаций.

Для активной реализации и продвижения проектной деятельности в университете создается новое структурной подразделение Высшая инженерной школа, планируемая как кластера площадок проектной деятельности студентов.

В рамках организации данного подразделения запланированы следующие мероприятия:

проведение проектных работ для размещения студенческого инжинирингового центра, центра робототехники, центра IT Student;

создание необходимой инфраструктуры для размещения студенческого инжинирингового центра, центра робототехники, центра IT Student;

организация на постоянной основе проектной, в том числе междисциплинарной деятельности, участия университетской команды «Формула-Студент» на различных этапах городских, межвузовских, региональных и международных спортивных студенческих соревнований, «Формула электрик», Smart Moto Challenge, Solar Regatta, в соревнованиях по спортивному программированию и компьютерному моделированию; [6,7]

продвижение и позиционирование ТГУ как ведущего центра инженерного образования региона, в том числе через развернутую систему площадок проектной деятельности студентов на базе проекта Formula Student.

Указанные центры будут работать как базы практикоориентированного обучения и проектной деятельности студентов, в том числе для реализации творческих инженерных проектов по разработке спортивных автомобилей. Продуктом Высшей инженерной школы будет образовательная технология, объединяющая на единой методической платформе лучшие современные образовательные практики, в том числе международные, в области обучения инжинирингу (проектное обучение, компьютерное моделирование и пр.). Речь идет о формировании платформы нового инженерного образования с учетом последних изменений в этой области. [8]

На начало 2017 года университетская команда Togliatti Racing Team занимает 202-е место в мировом рейтинге команд, возглавляя список российских команд, является постоянным участником и единственным представителем от Самарской области на международных соревнованиях «Формула Студент» с 2008 года.

В рамках проекта под федеральные гранты выделяется значительное финансирование на модернизацию инфраструктуры для размещения студенческого инжинирингового центра ''Формула студент'' (Formula SAE).

1 Основные положения проектов Formula SAE и «Formula Student TGU»

Инженерные соревнования студентов Formula SAE, получили у нас известность как «Формула Студент», были организованы в рамках Сообщества автомобильных инженеров (Society of Automotive Engineers, или SAE). В чем состоит суть проекта: студенческая команда ВУЗа становится инженерным концерном, который обосновывает экономическую часть проекта, разрабатывает необходимый объем конструкторско-технической документации, затем строит, испытывает и доводит до требуемых параметров гоночный автомобиль определенного класса. Помимо этого, командой создается планпроект производства мелких серий спортивных автомобилей. [1, 9]

По факту, «Формула Студент» существует более 40 лет. Студенты из Техасского университета еще в начале 80-х годов двадцатого века выступили с предложением соревноваться организованно любителям болидов гоночного класса. Для шести первых команд, зарегистрировавшихся, при поддержке SAE устроили состязания, которые прошли в 1981 гоу. В настоящий момент существует 4 группы классов соревнований в зависимости от типа двигателя гоночного болида.(рисунок 1.1)

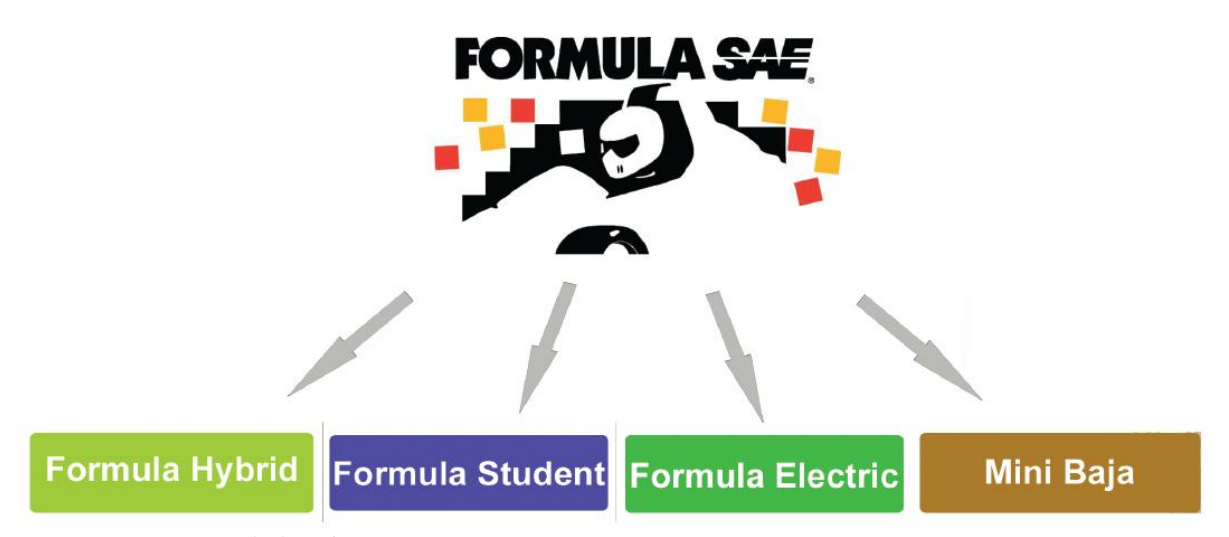

Рисунок 1.1- Классы гоночных соревнований «Формула студент»

Главнейшей сутью проектов SAE является, прежде всего, образовательная. У студентов – участников устраняется разрыв между знаниями, получаемыми в процессе обучения, и навыками реальных проектов, требуемыми в их последующей работе. В проекте формируются представления о том, как пройти путь от идеи до конечного продукта, а также о том, как изделие создается и как правильно обеспечивается его информационная поддержка. Проект по настоящему является «кузницей кадров», в которой заинтересованы многие крупные компании, активно поддерживающие студенческие команды. Участники сегодняшних студенческих команд, как правило, оказываются в лидерах топ-команд «Формулы-1».

Серия официальных соревнований Formula SAE в настоящий момент времени представлена тремя этапами североамериканских штатов, из них Мичиганский является самым большим. Он проводится на одном из гоночных колец (принимают участие в нем команды числом до 120, а число студентов может достигать двух тысяч) и не менее важных этапов в таких странах как: Германия, Италия, Великобритания, Бразилия, Японии и Австралия.

Практикой доказано, что максимальный результат при подготовке инженеров-автомобилистов достигается при участии в соревнованиях «Formula Student», поэтому многие ведущие вузы мира направляют на них свои студенческие команды. [1, 9]

Большое распространение проект получил в России. Нашу страну в мировом рейтинге представляют 7 команд, но в действительности география значительно шире: от Владивостока до Европейской части России – всего более 20-и команд. Особенностью «Formula Student» является то, что команда состоит из студентов-непрофессионалов, перед которыми ставится задача не только победить в динамических дисциплинах, но и в инженерной защите разработанного проекта. С этим успешно справляется команда Тольяттинского государственного университета. [1, 9]

Как участники команды, так и руководитель проекта, и в целом весь университет выражают заинтересованность в продолжении участия ТГУ в этом международном конкурсе. Благодаря усилиям университета, формульная команда ТГУ получает известность, как в нашей стране, так и в зарубеж-

ных кругах профессионального автомобильного и образовательного уровня. Своим участием в соревнованиях студенты продвигают командные бренды, улучшают рейтинговые показатели профессионалов.

Обычный ежегодный состав команды проекта Тольяттинского государственного университета находится в пределах от 30 до 40 участников. Костяк команды ТГУ составляют студенты кафедры «Проектирование и эксплуатация автомобилей». Студенты других кафедр также используют опыт, полученный от уже нескольких предыдущих участий в проектах «Formula-Student».

Главным документом проекта является технический регламент соревнований, утверждаемый на 2 календарных года. Он представляет собой четкий перечень этапов, первый из которых содержит требования к проекту гоночной машины, а последний – требования к гоночному треку для проведения динамических испытаний. Важно не только спроектировать спортивный болид, но и грамотно подготовить технико-экономическое обоснование и провести презентацию конечного продукта. Поэтому состав команды должен обязательно дополняться студентами других направлений подготовки, кроме автомобильных. Лидер команды, называемый капитаном, выбирается в процессе взаимодействия группы, как и любой спортивной или творческой команды. Задачи проекта, в соответствии с которыми действует команда, определяют ее состав и структуру. Группы являются постоянными по характеру деятельности, но их наименование и смысл может отличаться из одного проекта к другому. Структура и количественный состав студентов и аспирантов вузовской команды год от года постоянно меняется. Но до расформирования всей команды по завершению выполненных проектных этапов обычно дело не доходит. [1, 9]

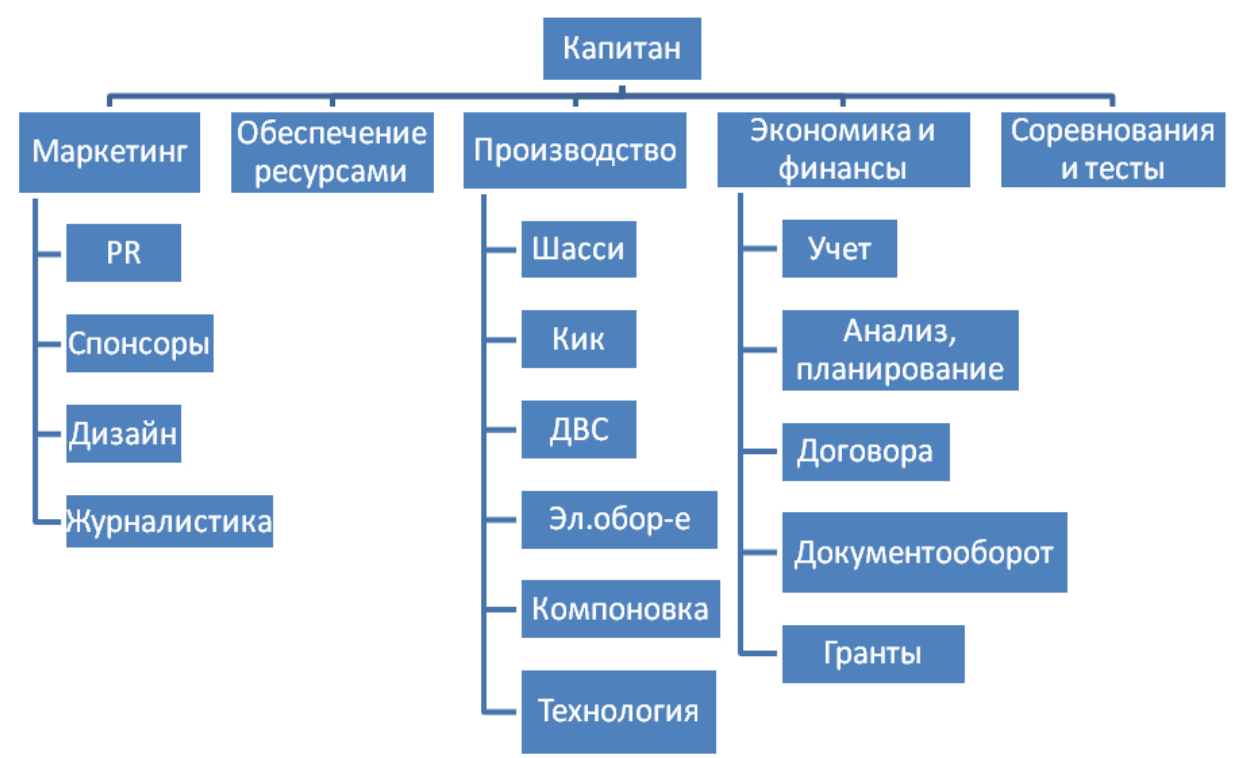

Рисунок 1.2 – Структурная схема команды «Формула студент» ТГУ

2 Инжиниринговый центр «Формула студент»

Для изготовления спортивного болида необходимо два вида помещений принципиально отличающихся по классу проводимых в них работ:

инжиниринговый центр, где будут проводиться рабочие совещания и все виды проектировочных работ, также в нем возможно изготовление отдельных оригинальных деталей методами 3-д печати.

сборочный цех, где непосредственно будет осуществляться сборка спортивного болида, его испытания и подготовка к соревнованиям

Предлагаемая функциональная схема помещений представлена на рисунке 2.1.

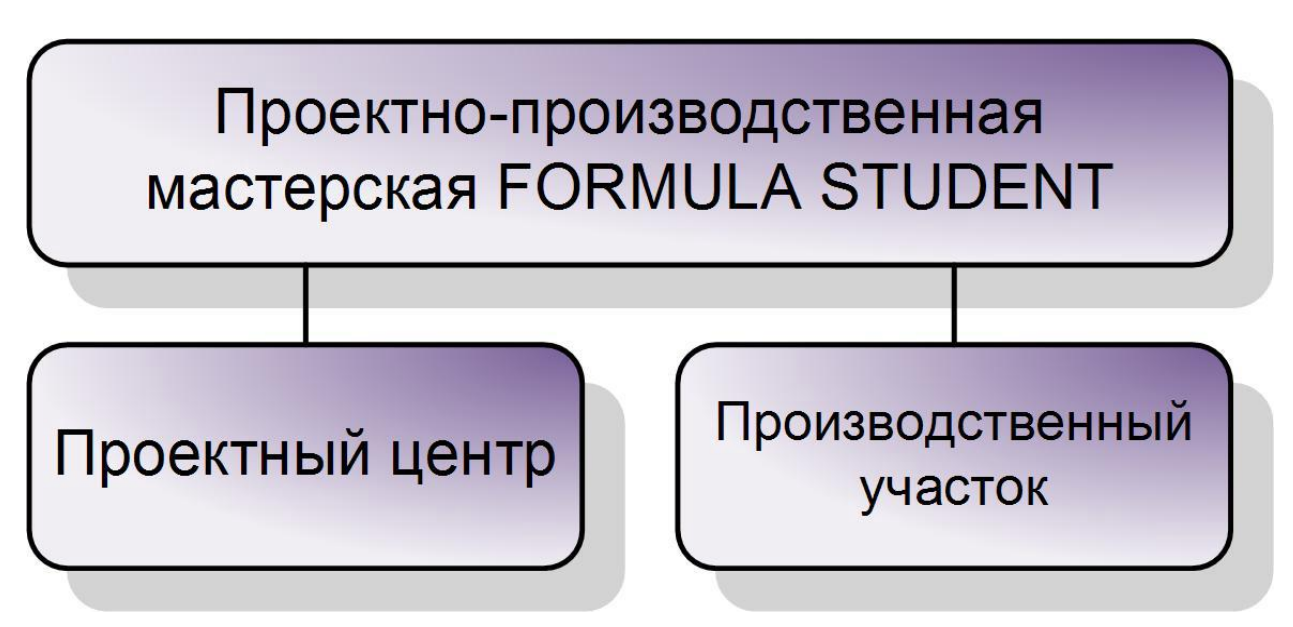

Рисунок 2.1 – Помещения проекта «Формула-студент»

Рабочим проектом инжинирингового центра предусмотрен следующий функционал решаемых задач.

«Инжиниринговый центр предназначен для выполнения всего комплекса работ по конструкторской и технологической подготовке производства гоночного автомобиля. К его деятельности также относится разработка дизайн-проекта будущего болида. Продуктом *проектного центра* должен быть полный комплект проектной, конструкторской и технологической документации, необходимый для изготовления машины, геометрические трёхмерные CAD-модели её элементов, документированные результаты проводимых инженерных расчётов при помощи систем CAE (отчёты, пояснительные записки, наборы диаграмм и иные результаты исследования моделей технических систем). Кроме того, в задачи инжинирингового центра входит подготовка финансовой документации и решений, презентаций для участия в конкурсе, проектов рекламной продукции, текстов для освещения событий, и прочих продуктов, которые, помимо самого автомобиля, необходимы для соревнований и в процессе создания болида.» [1]

В составе инжинирингового центра необходимо выделить помещения для руководителя проекта, общий совещательный зал, а также выделить в отдельные зоны рабочие места студентов, занимающихся непосредственно конструированием и проектированием и членов команды, обеспечивающим экономическое обоснование, пиар и презентацию проекта. (рисунок 2.2)

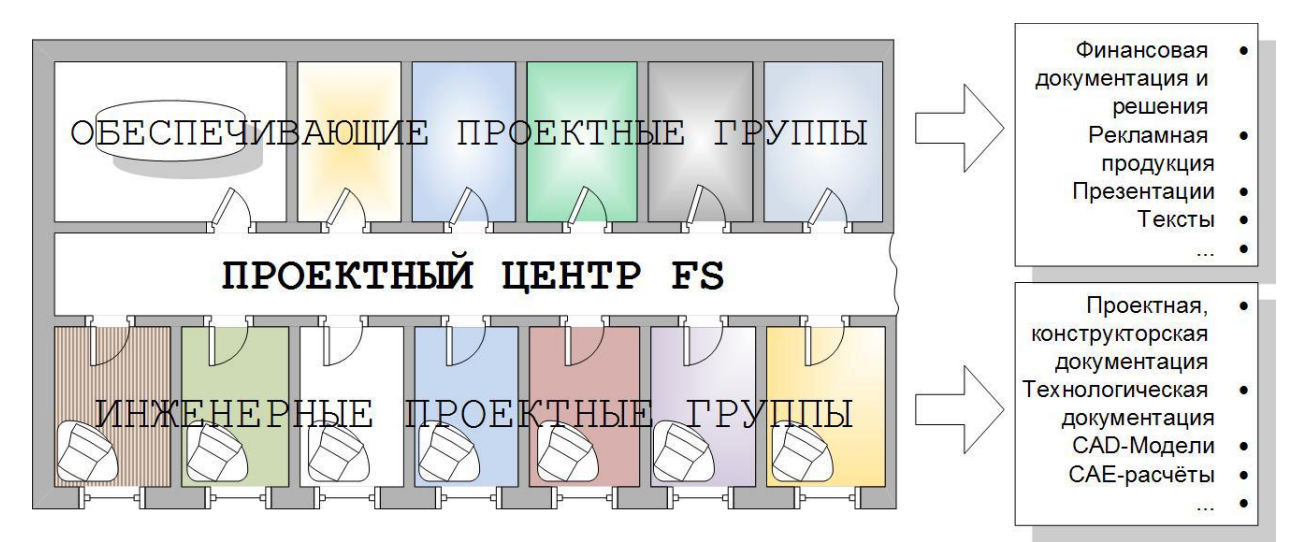

Рисунок 2.2 – Зонирование инжинирингового центра по видам работ

Согласно техническому заданию на проектирование сборочный цех должен обеспечить решение следующих задач.

«Задачей производственного участка является осуществление максимального количества производственных процессов, необходимых для изготовления автомобиля. Для выполнения своих функций участок требует наличия соответствующего технологического оборудования и людей, обслуживающих его. Для работы с несложными машинами и инструментами специальная подготовка не требуется, и в этом случае их может использовать студент, работающий в проекте в рамках непосредственного обучения в вузе или факультативно на безвозмездной основе. До работы с металлорежущими станками, прессами и другим сложным технологическим оборудованием может быть допущен только студент или работник с необходимым уровнем квалификации.» [1]

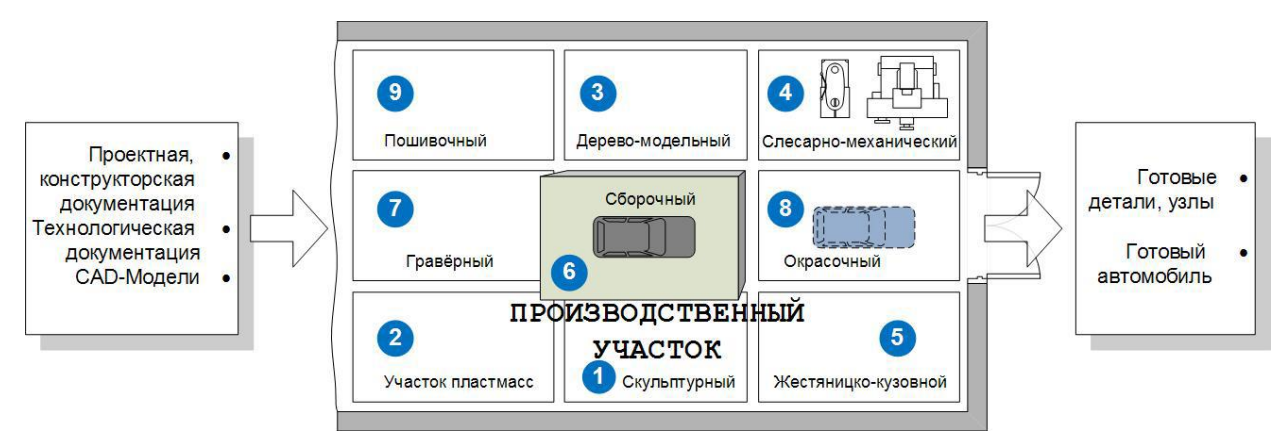

Рисунок 2.3 – Зонирование сборочного цеха

В ближайшие годы намечается масштабная реконструкция производственных и мастерских кафедры «Проектирование и эксплуатация автомобилей», что обусловлено реализацией проекта «Высшая инженерная школа» и внутренней реорганизацией подразделений университета. Большинство крупных мастерских и лаборатории сосредоточены на первом этаже корпуса Д ТГУ, планировка представлена на 1-м листе графической части ВКР. Здесь проводятся лабораторные занятия и организована проектная деятельность студентов. [2, 3]

Сборочный цех в рамках проекта размещается на прежнем месте в учебной лаборатории Д-118. В рамках предлагаемой реорганизации помещений из помещения убирается все непрофильное оборудование, в том числе лабораторные установки, не задействованные в проекте «Формула-студент» и проектной деятельности студентов, например, стенды по дисциплине «Основы работоспособности технических систем». При наличии финансирования планируется замена деревянных окон в помещении на пластиковые, реконструкция фасада здания, установка новых подъемных ворот.

Одним из «студенческих проектов» может выть небольшая студенческая СТО семейного типа, которую также можно разместить в этом помещении. Для ей полноценного функционирования требуется покупка современного оборудования для ТО и Р автомобилей.

Предлагается функциональное зонирование лаборатории на зону СТО и сборочный цех спортивного болида.

Все необходимые вспомогательные помещения предполагается разместить на втором этаже бывшей лаборатории, который запроектирован на высоте 2,7 м. по периметру внешних стен. Здесь размещаем раздевалки, бытовые помещения, клиентские, а также учебные классы для центра повышения квалификации. [4]

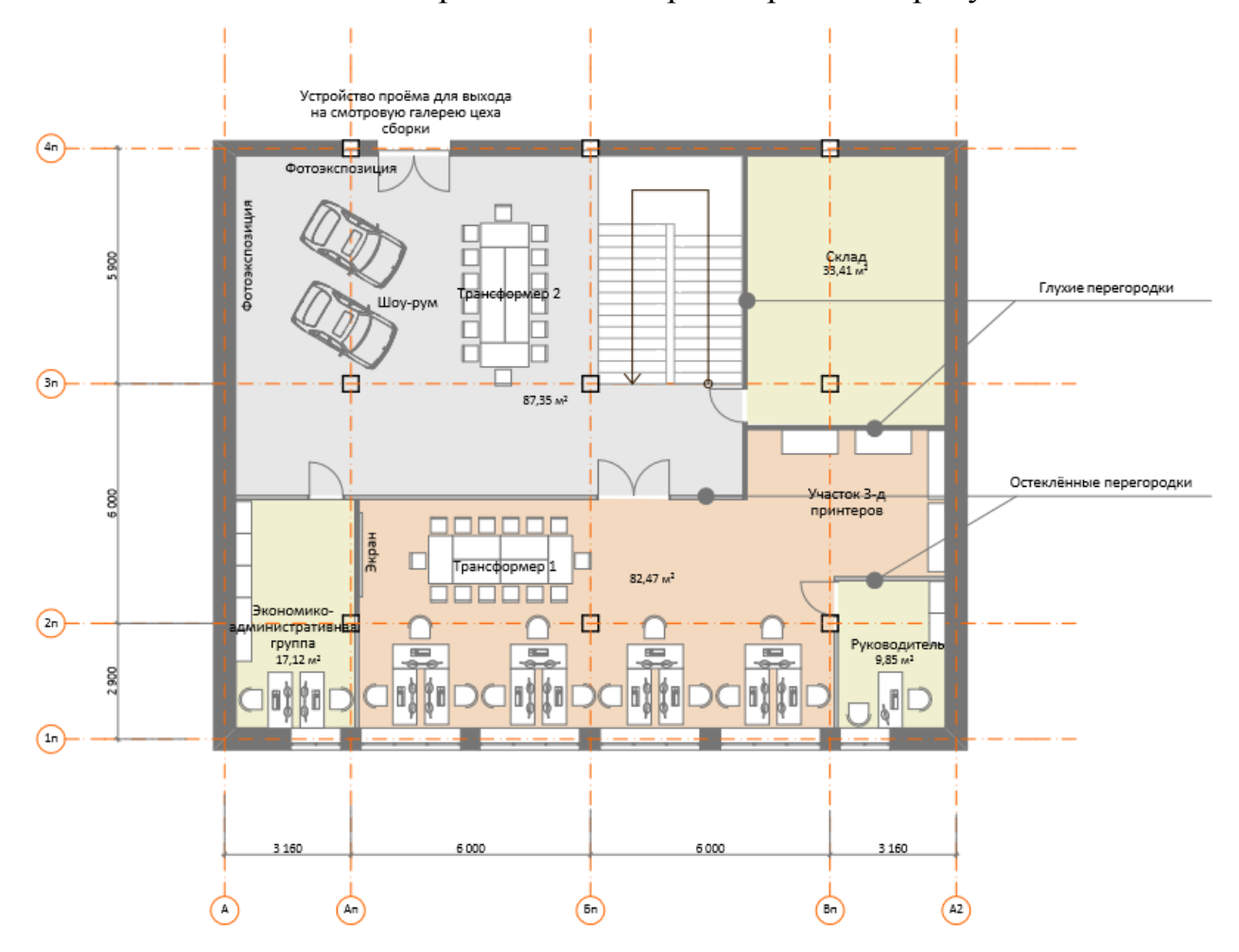

Схематично инжиниринговый центр изображен на рисунке 2.4.

Рисунок 2.4 – Планировка инжинирингового центра

Инжиниринговый центр размещаем на месте помещений бывшего деканата очного отделения института машиностроения, на имеющихся площадях размещаем: кабинет руководителя проекта, участок 3-д принтеров, совещательную зону, зону инжиниринга, зону обеспечивающих работ.

3 Выбор оптимального по характеристикам технологического оборудования для рабочего участка предприятия

3.1 Анализ устройства и конструктивных особенностей существующих моделей технологического оборудования

Важнейшими квалификационными характеристиками инженера предприятий автомобильного транспорта является способность произвести обоснованный для конкретных производственных условий выбор наиболее приемлемой модели приобретаемого нового технологического оборудования.

Объёмная 3D печать материального объекта по его трёхмерной компьютерной модели - это уникальная технология современности, которую ожидают большие перспективы в будущем. Ещё недавно устройства, использующие её, казались фантастикой, а сегодня они превратились в реальность, и стали уже доступными даже для домашнего пользования. Хотя стоимость 3D-принтеров ещё высока, и превышает цену других, компьютерных девайсов, они находят всё большее практическое применение не только для прикладного творчества, но и для различных сфер бизнеса. Постоянное развитие и совершенствование этой технологии уже привело к созданию промышленных устройств.

#### Что собой представляет 3D-принтер, его назначение

Периферийное компьютерное устройство, которое по цифровой объёмной модели создаёт материальный объект путём послойного нанесения быстро затвердевающего материала, называется 3D-принтером. Для работы такого устройства требуется компьютерная трёхмерная модель, выполненная в любом из 3D-редакторов либо полученная на 3D-сканере. Сегодня существует несколько разновидностей, в зависимости от используемой технологии:

**FDM и DIW 3D-принтеры**, применяющие метод экструзии, основанный на продавливании расплавленного материала через тонкое отверстие в специальном устройстве, называемом экструдер (в принтерах первого типа на охлаждаемую поверхность платформы послойно наносится разогретый до

предела плавления термопластик, а во втором — керамический шлам, который называют чернилами, в крупных архитектурных моделях может применяться густой керамический шлам).

Принтеры для 3D-печати, работающие по экструзионной технологии (FDM) изготавливают макет путём послойной укладки расплавленного пластика, выдавливаемого через экструдер. Печатающая головка движется по осям X и Y, а печатная платформа — вниз по оси Z. (рисунок 3.1)

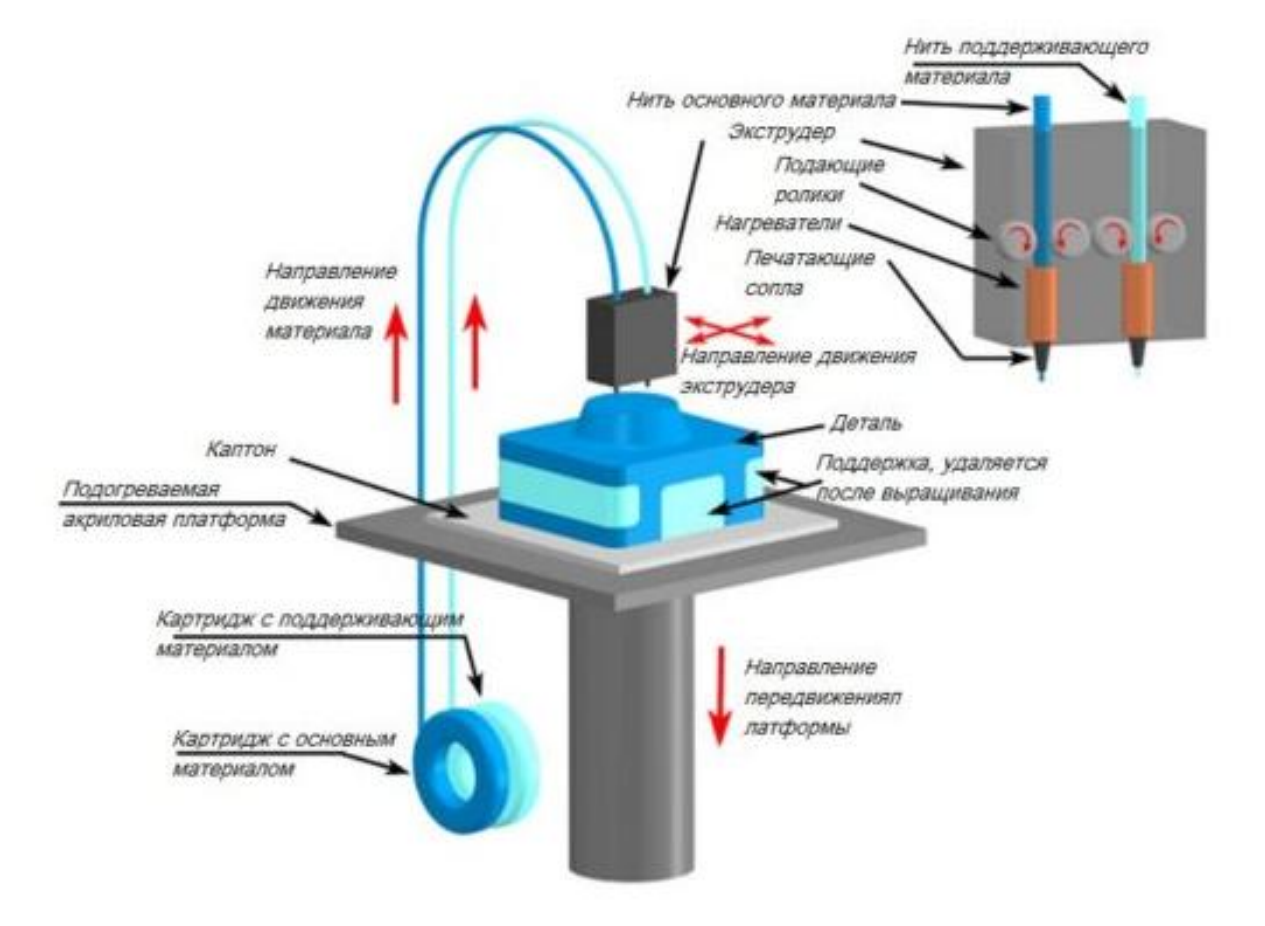

Рисунок 3.1 – Схема принципа действия 3D-принтера

**Принтеры типа SLA-DLP**, использующие метод фотополимеризации, при котором применяется жидкий фотополимер, а затвердение каждого его слоя производится путём засвечивания ультрафиолетовым лазером.

В 3D-принтерах, построенных на технологии SLA, изделие формируется в ванночке, заполненной фотополимерной смолой. Под действие УФ излучения лазера, действующего на тонкий слой смолы, она затвердевает и основание опускается вниз на толщину следующего слоя. (рисунок 3.2)

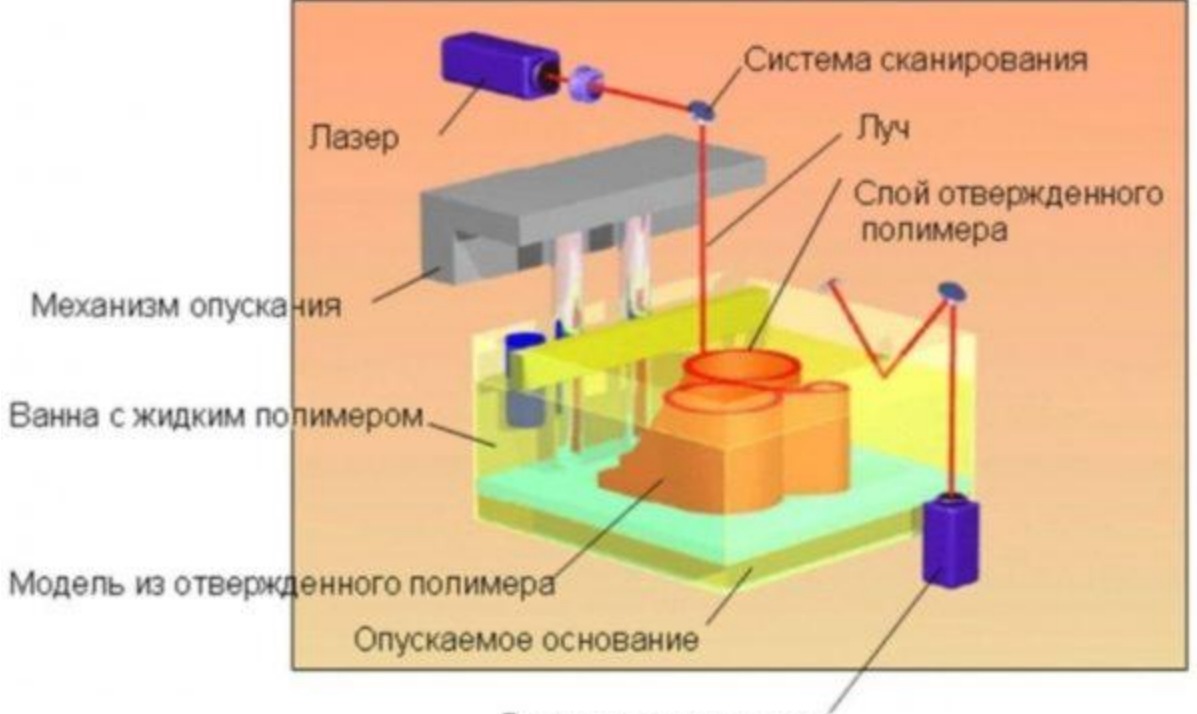

Датчик толщины слоя

### Рисунок 3.2 – Схема работы 3D-принтера на технологии SLA

Принтеры, в которых для создания трёхмерного материального объекта используется выровненный слой порошка, скрепляющийся послойно различными методами, путём нанесения клея способом струйной печати (3DPпринтеры) или его плавления электронным лучом в вакууме (EBM), лазерным излучением (SLS или DMLS, в зависимости от типа порошка) и нагревательной головкой (SHS).

При использовании технологии SLS, тонкий слой порошка в нужном месте спекается лазером, и печатная платформа опускается на толщину слоя, а всё пространство стола засыпается новой порцией порошка. (рисунок 3.3)

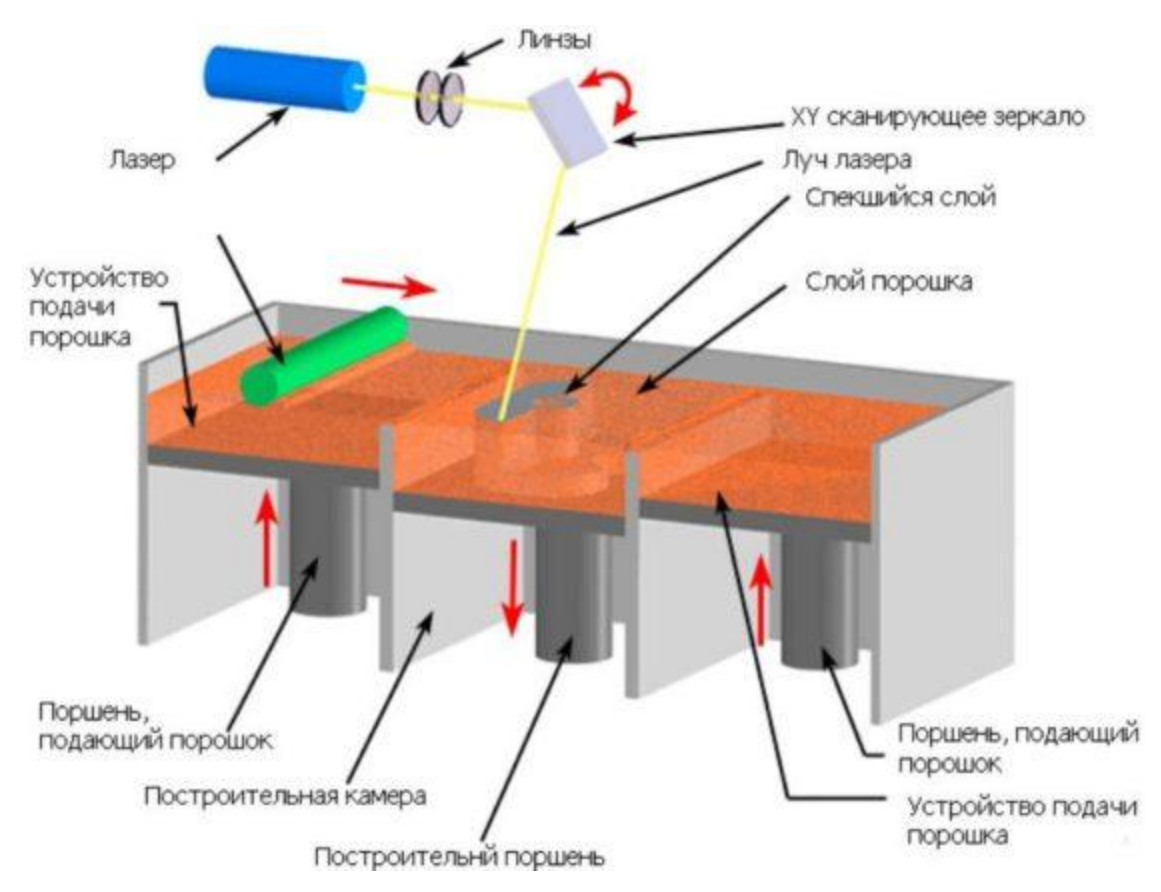

Рисунок 3.3 – Схема работы 3D-принтера на технологии SLS

ЕВГ 3D-принтеры, в которых для получения материальной модели применяется проволока, расплавляющаяся под действием электронного излучения.

Принтеры, построенные на принципе ламинирования, или послойного нанесения плёнки, в каждом слое которой, вырезается контур детали специальным резаком или лазером. 3D-принтеры, основанные на технологии ламинирования используют укладку тонкой плёнки с последующим вырезанием слоя лазером. (рисунок 3.4) (Делайте с нами своими руками: [сайт]. URL: http://legkovmeste.ru/poleznye-sovety/3d-printer-kakoyvyibrat.html#ixzz5FyYepSkH)

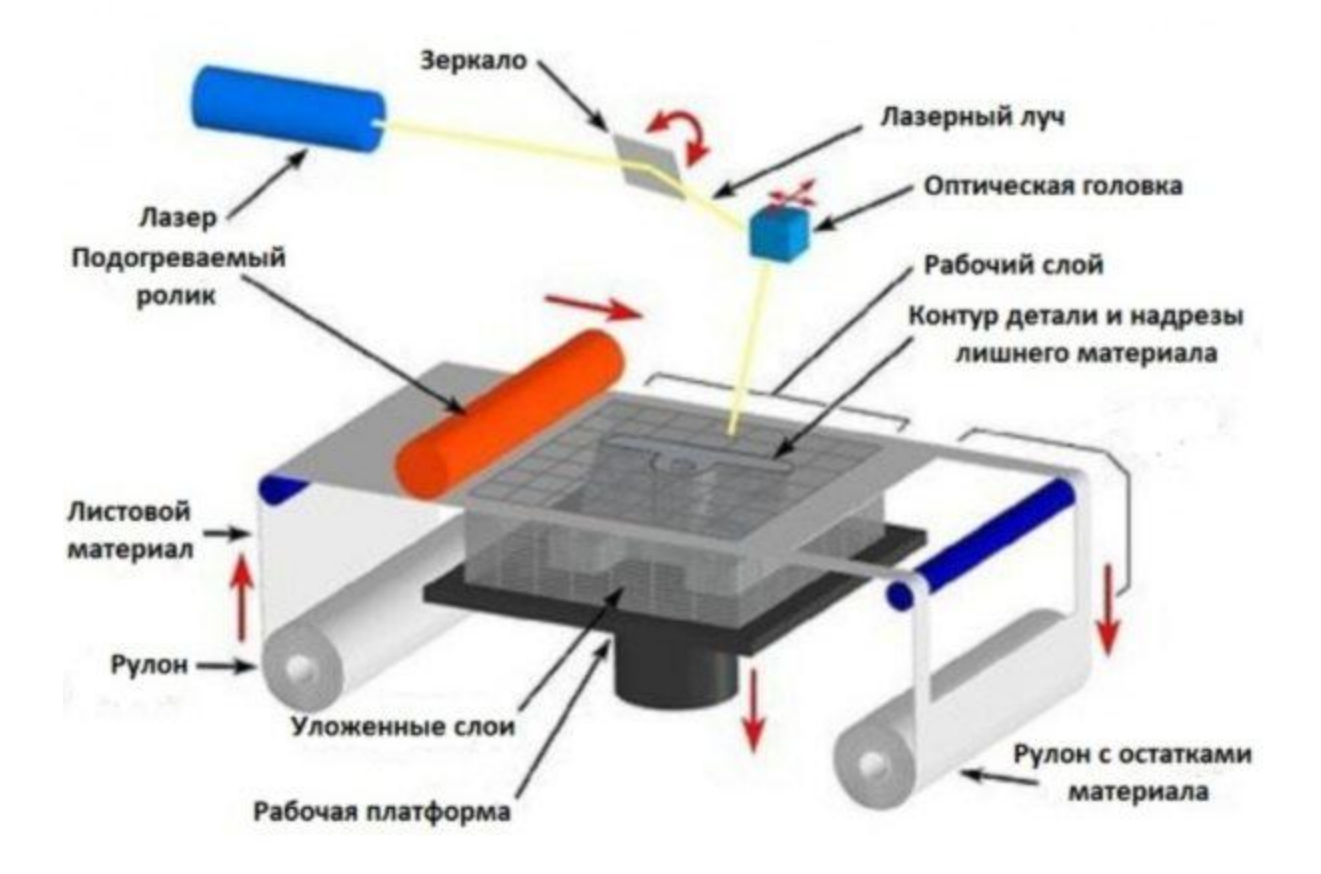

## Рисунок 3.4 - Схема работы 3D-принтера на принципе ламинирования

Принтеры с точечной подачей порошка, расплавляемого лазерным или электронным излучением;

Устройства, работающие с использованием метода многоструйного **моделирования (МЈМ)**, когда способом струйной печати наносится быстро застывающий материал.

Биопринтеры — инновационные периферийные компьютерные устройства, которые только начинают внедряться, они используют клетки живого организма для формирования внутренних органов, и в будущем будут способны создавать полноценный материал для трансплантологии (уже имеются случаи успешного изготовления и пересадки челюсти для человека и щитовидной железы для лабораторной мыши). (Делайте с нами своими ру-URL: http://legkovmeste.ru/poleznye-sovety/3d-printer-kakoyками: [сайт]. vyibrat.html#ixzz5FyYepSkH)

3.2 Определение наиболее значимых характеристик технологического оборудования и параметров выбора

Покупая любое сложное устройство, нужно чётко определить для себя цели, для которых вы собираетесь его использовать. От этого будет зависеть какие рабочие параметры его вам лучше подойдут. Учитывая, что такое периферийное устройство стоит недёшево, следует наиболее тщательно подбирать его, учитывая все рабочие параметры, чтобы потом не пожалеть о покупке.

Прежде всего, нужно определиться с типом принтера по применяемой технологии 3D печати. Самые популярные и доступные модели сегодня для домашнего пользования или занятий малым бизнесом - это:

FDM принтеры, в качестве материала использующие полимерную нить из пластика различных видов, и имеющие довольно хорошее качество печати и наиболее низкую цену;

SLA устройства на фотополимерах, имеющие более высокое качество печати и цену, идеально подходящие для производства ювелирных изделий;

наиболее дорогие из периферийных устройств этой группы приборы SLS типа, которые расплавляют порошок лазером, покупать их для дома нецелесообразно, и они могут подойти лишь для бизнеса, из-за высокой стоимости (до 30 тысяч долларов).

Среди основных критериев выбора можно отметить следующие:

Тип применяемого для печати материала. Выбирая 3D-принтер, 1. нужно учитывать, что расходный материал для устройств типа FMD будет стоить дешевле, чем для SLA-принтеров. Для тех, кто решил приобрести FDM-принтер, существует большой выбор пластиков разных расцветок и видов (PLA, ABS, HIPS, PVA и другие), но идеальным для новичков будет полимерная нить из PLA пластика, поскольку этот материал более лёгкий в пользовании, и изделия из него получаются идеально ровными и гладкими. Для выбравших же 3D-принтер SLA придётся приобретать более дорогой ма-

териал в виде фотополимерных смол. К непрофессиональным моделям принтеров лучше всего покупать фотополимер серий Vera, Somos или Tanga, отличающиеся прозрачностью, высокой прочностью, термостойкостью и стабильностью пластика.

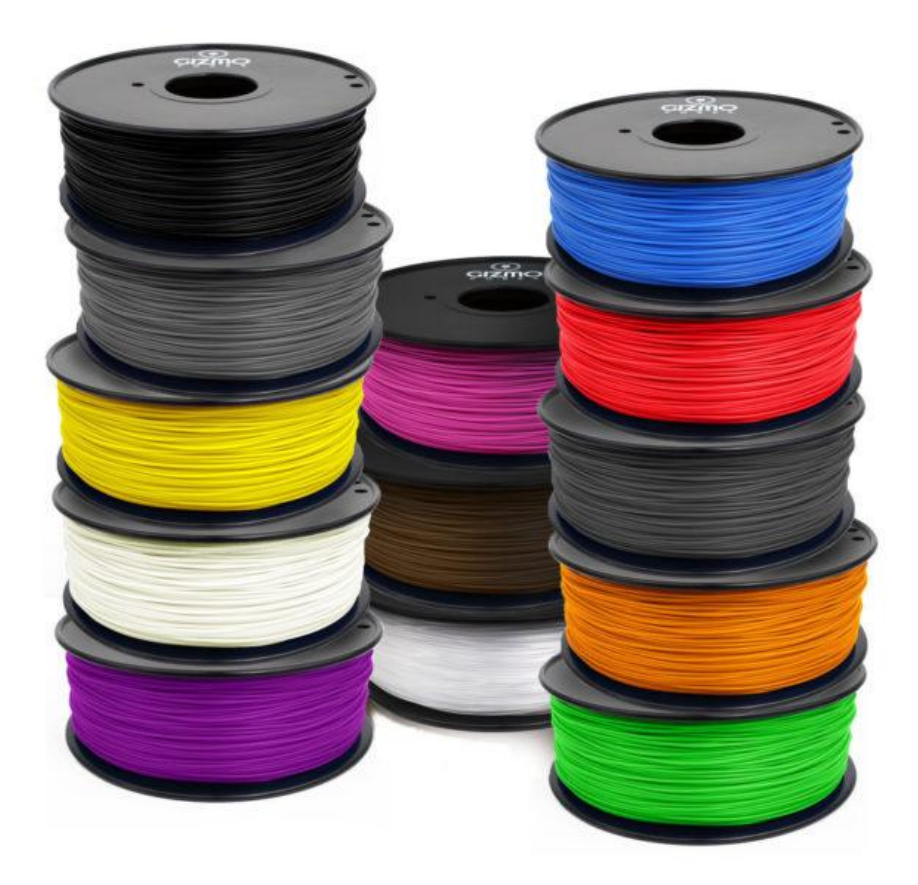

Рисунок 3.1 - Нить из ABS пластика для печати на 3D-принтере с технологией FDM

2. Точность печати. Она более высокая у принтеров SLA. Точность же воспроизведения модели в устройствах экструзионного типа во многом зависит от толщины слоя, который укладывается принтером при печати. А значит, чем тоньше отверстие сопла экструдера, тем выше и чёткость воспроизведения цифровой модели в материальном объекте. Сегодня выпускаются модели принтеров с разным диаметром отверстия сопла от 0,1 до 0,4 мм. При этом нужно понимать, что чем меньше отверстие сопла экструдера, тем больше времени уйдёт на изготовление модели. Здесь каждый должен выбирать сам, что для него важнее — точность отображения 3D-модели или скорость печатания.

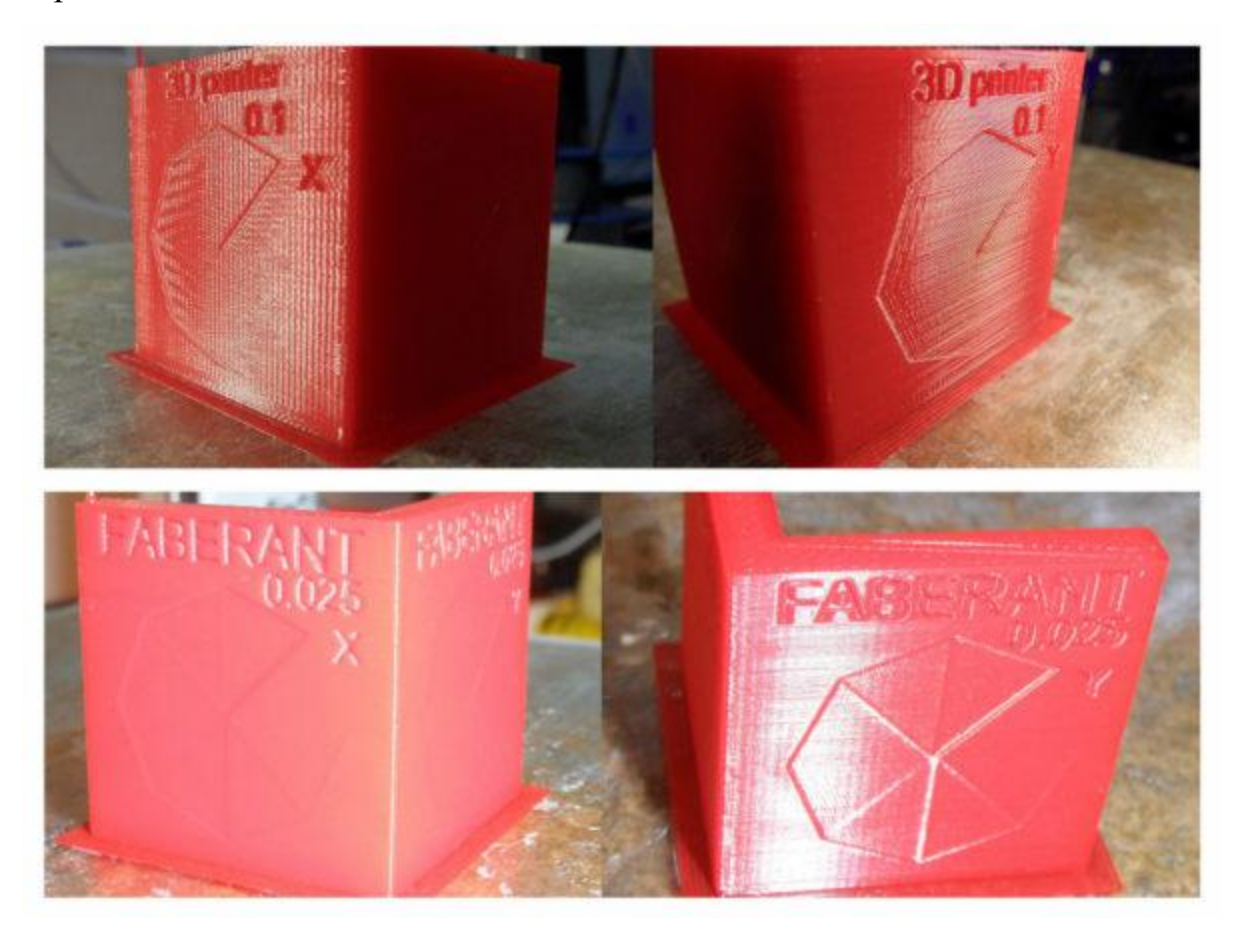

Рисунок 3.2 - На верхнем фото — деталь, изготовленная на 3D-принтере с точностью 0,1 мм, а на нижнем — 0,025. При большей точности печати изделие получается более гладким, без видимых слоёв пластика

3. Область печати, определяющая какого максимального размера объект можно распечатать данным принтером. Имеется, конечно, возможность изготавливать и объекты большего размера, но только по частям, склеивая их специальным клеем. Для этого с помощью программы 123D Make цифровая модель разбивается на отдельные части. Но, если вы не хотите заниматься склеиванием, то при выборе принтера сопоставляйте желаемые размеры изготавливаемых макетов с областью печати конкретной модели. (Делайте с нами своими руками: [сайт]. URL: http://legkovmeste.ru/poleznyesovety/3d-printer-kakoy-vyibrat.html#ixzz5FyYepSkH)

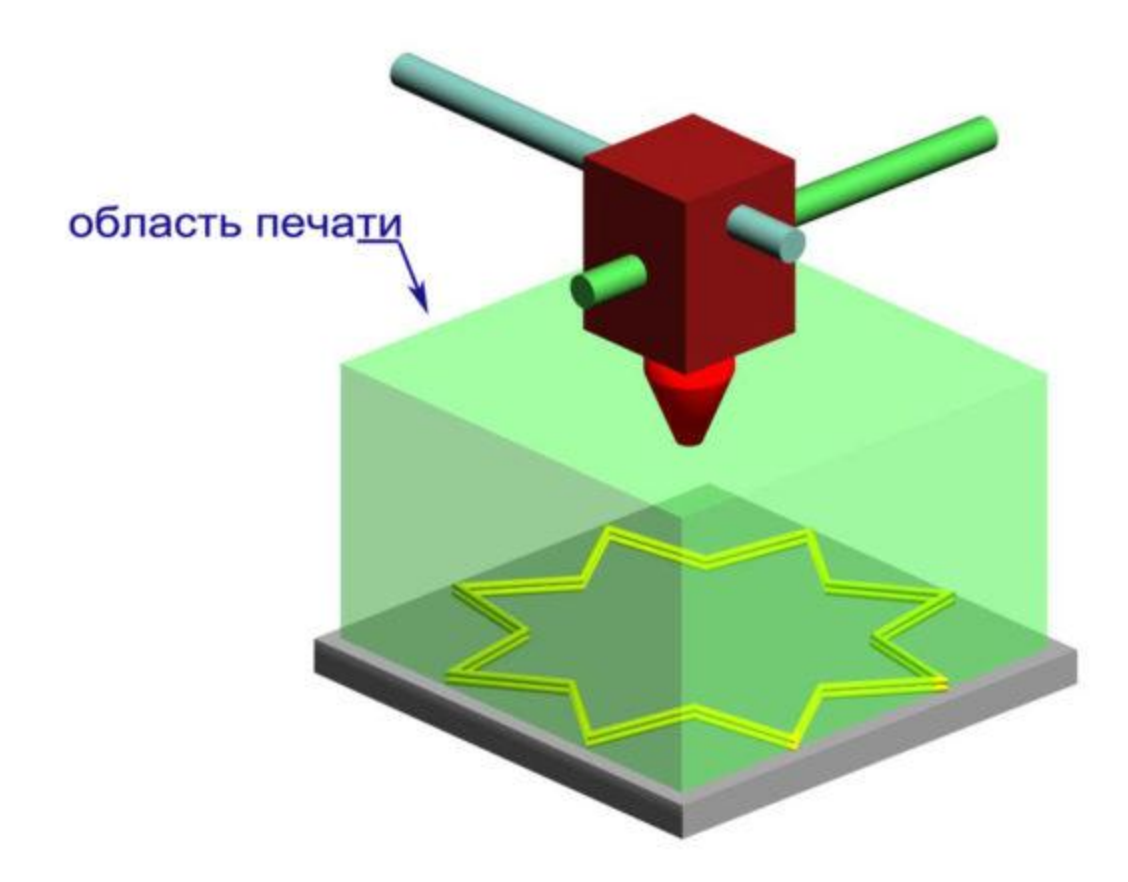

Рисунок 3.3 - Максимальное пространство, которое может занять макет на 3D-принтере — это его область печати

4. Особенности конструкции. Здесь имеет значение открытая она или закрытая, и из каких материалов изготовлен корпус и несущие элементы. Эти факторы больше всего влияют на жёсткость всей конструкции, от которой зависит скорость передвижения печатающей головки, а также способность несущих частей устройства гасить колебания и вибрацию от нескольких электродвигателей, отвечающих за перемещение головки принтера по всем трём осям (X, Y и Z) и его стола по оси Z. Изготовленный из дерева корпус хоть и покажется кому-то слишком бюджетным вариантом, но зато он отлично поглощает колебания. Изготовленные же из алюминия или стали несущие конструкции будут более прочными и долговечными. Принтеры типа SLA лучше покупать с хорошо проветриваемой рабочей камерой, что будет способствовать более быстрому отвердеванию фотополимера. А для устройств FDM типа, особенно при работе с ABS пластиком или нейлоном,

имеющими высокую степень усадки при быстром остывании, лучше приобрести 3D-принтер с закрытым корпусом и облицовкой рабочей зоны.

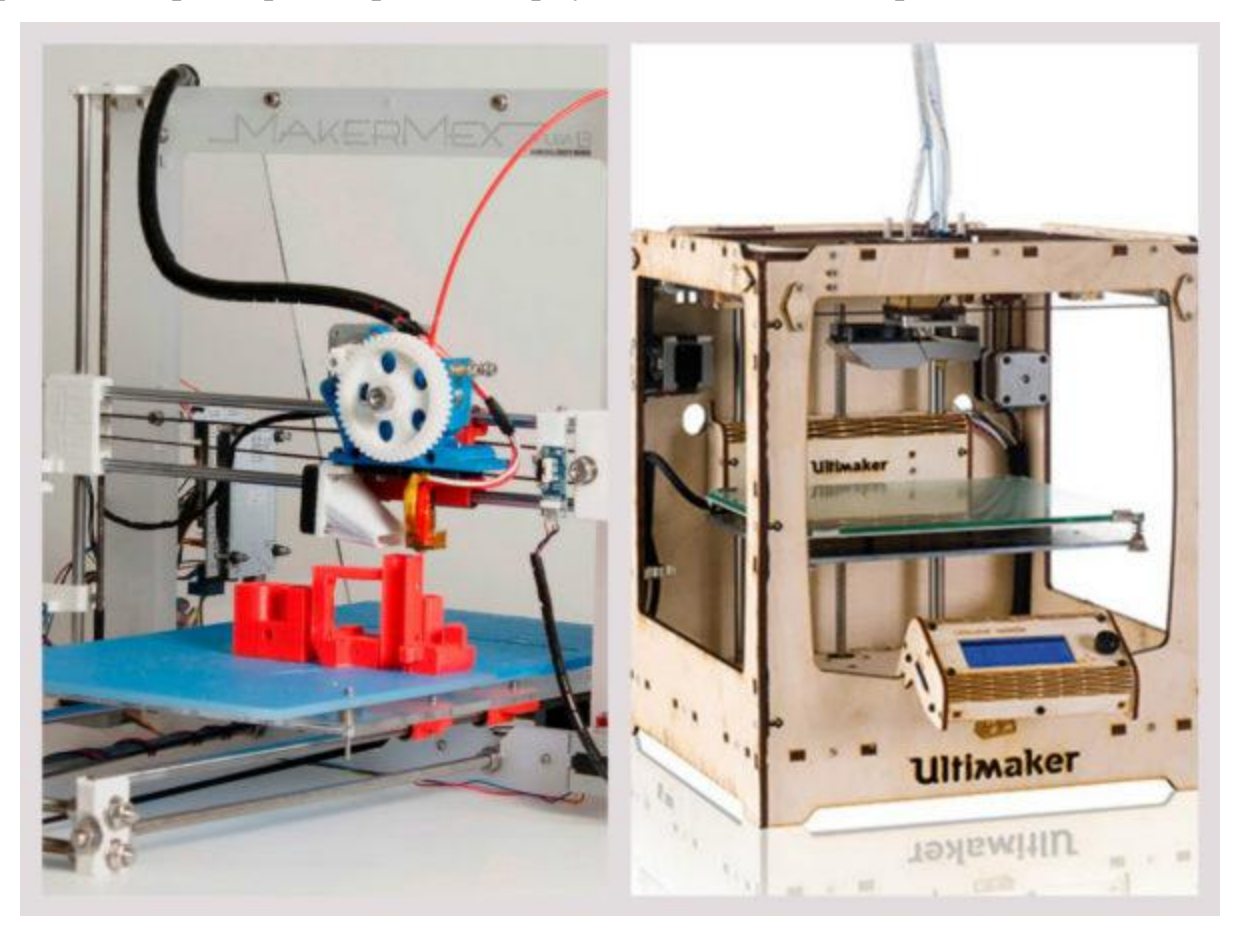

Рисунок 3.4 - Принтеры с закрытой конструкцией (фото справа) имеют большую жёсткость и могут развивать более высокую скорость печати

5. Наличие вспомогательного софта. Принтеры для объёмной печати - это высокотехнологичные компьютерные устройства, для работы которых требуются специальные программы. Прежде всего, 3D-принтер должен распознавать и уметь читать все 3D-редакторы и различные форматы ввода данных. К последним относятся языки STL и X3D, а также стандарт VRML. Существует множество вспомогательных программ, позволяющих производить самые разнообразные действия по подготовке к печати и созданию материальной модели. Такими являются, например, программы слайсеры, позволяющие разрезать объект на части для вывода его на печать частями (Kissslicer или Cura) или программа 123D Catch, предназначенная для работы с облачным сервисом, и позволяющая получить трёхмерную цифровую модель объекта по его фотографиям, сделанным с разных ракурсов. Наличие вспомогательных программ, поставляемых изготовителем принтеров, значительно облегчает работу с такими технически сложными устройствами. И на этот факт тоже следует обращать внимание при их выборе.

6. Важным компонентом в современных 3D принтерах является наличие второго экструдера. Это позволяет печатать двумя цветами, или можно использовать второй экструдер для печати поддержки растворимыми материалами.

Для выбора типа 3D-принтера определим перечень выполняемых на нем залач:

 $\bullet$ быстрого создания точных макетов при конструировании различных механизмов и машин с целью доработки проекта и презентации его постановщику задачи;

изготовления любых деталей сложной формы для единичного или  $\bullet$ мелкосерийного производства, а также запчастей для ремонта различных устройств;

изготовления моделей и форм для литья деталей;  $\bullet$ 

изготовления макетов сложных устройств для наглядных пособий  $\bullet$ учебных заведений;

изготовление корпусов экспериментальной техники — автомобилей, систем автоматизации и различных электронных устройств;

изготовления рекламной и сувенирной продукции. (Делайте с нами своими руками: [сайт]. URL: http://legkovmeste.ru/poleznye-sovety/3d-printerkakoy-vyibrat.html#ixzz5FyYepSkH)

3.3 Выбор моделей оборудования для проведения сравнительного анализа

В данном разделе выпускной квалификационной представлены выбранные по наиболее значимым характеристикам модели технологического

оборудования в той или иной степени подходящие для нашего производственного подразделения. В рамках проведенного поиска в качестве источников информации использовались каталоги технологического оборудования, патентные документы, материалы учебных пособий и учебников, сайты основных производителей и продавцов оборудования для автосервиса и другие возможные общедоступные источники. [5, 11-13]

Для анализа выбраны следующие модели технологического оборудования:

- 3D принтер Picaso 3D Designer X PRO (XPRO) (рисунок 3.5) (Комплексные 3д решения: [сайт]. URL[: https://3dtool.ru/product/3d-printer](https://3dtool.ru/product/3d-printer-picaso-3d-designer-x-pro-2/)[picaso-3d-designer-x-pro-2/\)](https://3dtool.ru/product/3d-printer-picaso-3d-designer-x-pro-2/);
- 3D принтер Raise3D Pro2 Plus (рисунок 3.6) (URL: [https://3dtool.ru/product/3d\\_printer\\_raise3d\\_pro2\\_plus/\)](https://3dtool.ru/product/3d_printer_raise3d_pro2_plus/);
- 3D принтер Prism Special Dual (рисунок 3.7) (URL: [https://3dtool.ru/product/3d-printer-prism-special-dual/\)](https://3dtool.ru/product/3d-printer-prism-special-dual/);
- $-3D$  принтер CreatBot F430 (рисунок 3.8) (URL: [https://3dtool.ru/product/3d\\_printer\\_creatbot\\_f430/\)](https://3dtool.ru/product/3d_printer_creatbot_f430/)

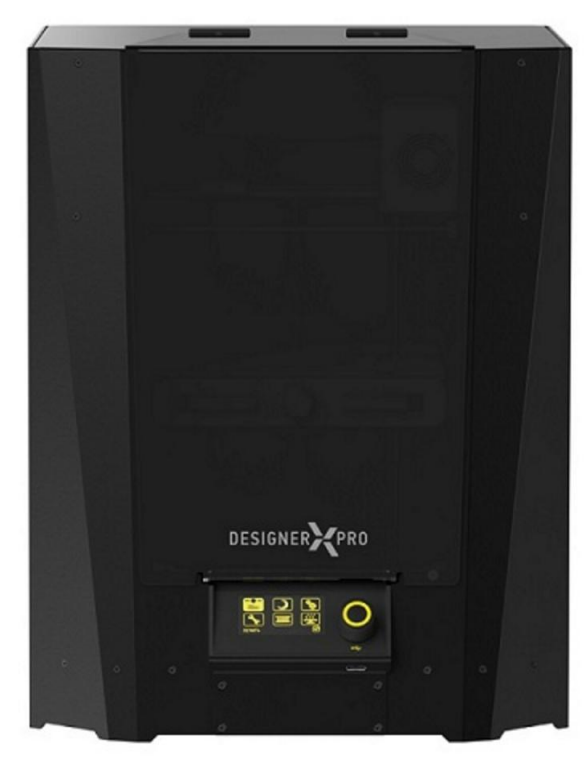

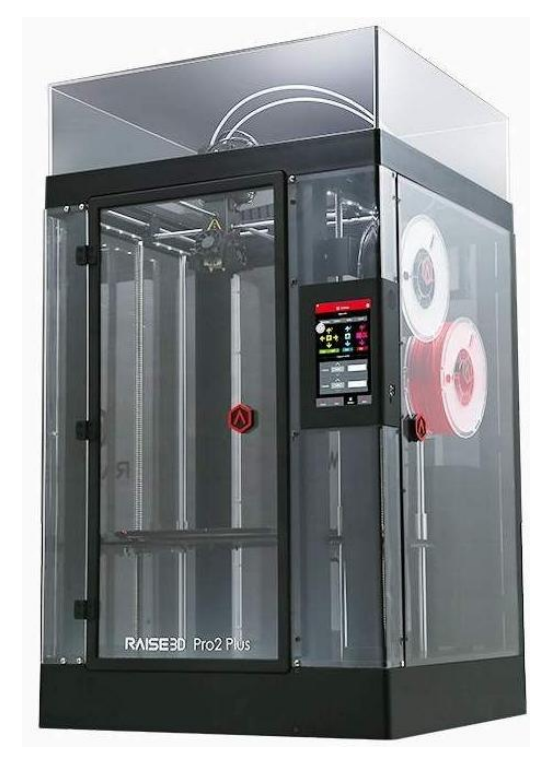

Рисунок 3.5‒ 3D принтер Picaso 3D De-Рисунок 3.6 ‒ 3D принтер Raise3D signer X PRO (XPRO) Pro2 Plus

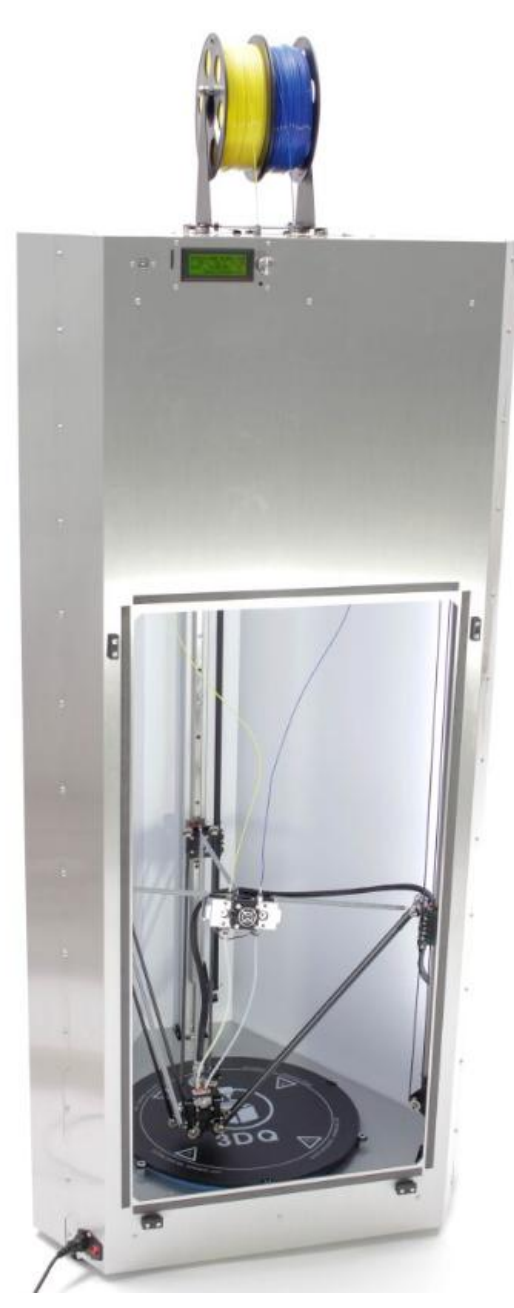

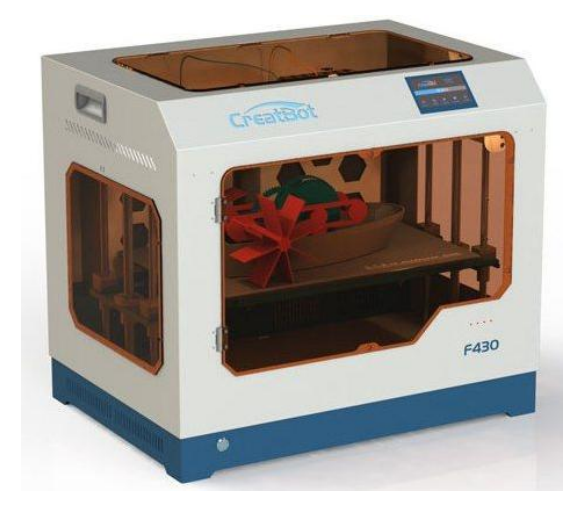

Рисунок 3.7 ‒ 3D принтер Prism Special Dual Рисунок 3.8 ‒ 3D принтер Creat-Bot F430

Параметры оборудования, выбранные для сравнительного анализа, представлены в таблице 3.1

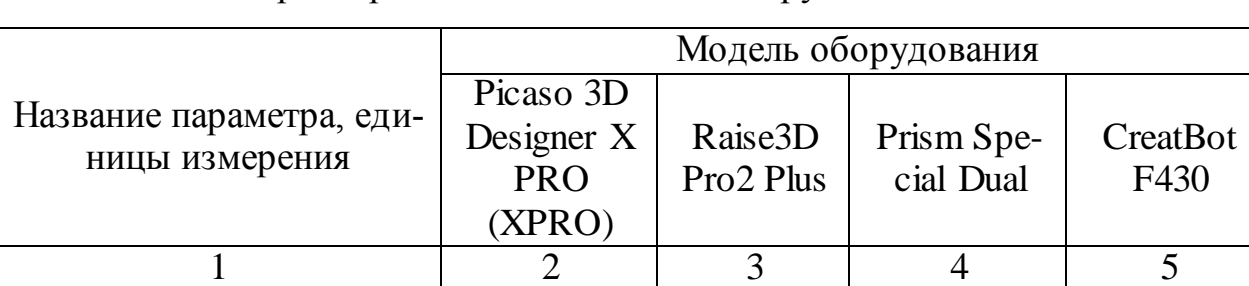

Таблица 3.1 – Параметры технологического оборудования

 $\overline{2}$  $\overline{3}$  $\overline{4}$ 5 1 1 Минимальная толщина 50 10 50 20 слоя, микрон 2 Область печати, см<sup>3</sup> 8400 56280 192000 36000 3 Диаметр сопла, мм  $0.3$  $0.2$ 0,6  $0.3$ 4. Уровень шума, дБа 55 50 50 60 5 Скорость печати, 40 30 35 35  $\text{cm}^3/\text{vac}$ 6 Максимальная рабочая температура экструдера, 380 300 335 420  $\mathrm{C}$ 7 Усредненная цена (по данным 3-х источников), 279000 420000 330000 270000 руб.

Продолжение таблицы 3.1

3.4 Сравнительный анализ выбранных моделей технологического оборудования

Сравнительный анализ выбранных моделей технологического оборудования проведем, оценив совокупность технико-экономических характеристик стендов представив их в графической форме в виде циклограмм. При построении циклограммы одну из моделей оборудования принимаем за базовую, чьи характеристики  $P_{i0}$  считаем равными 100% или 1, а величины характеристик остальных подобранных аналогов Р<sub>і</sub> выражаются в долях от базового.  $[11-13]$ 

За базовые показатели равные 1 принимаем характеристики 3D прин-Tepa Raise3D Pro2 Plus.

В стандартном случае, когда увеличение численного значения показателя оборудования ведет к повышению его уровня качества, величина относительного показателя Y<sub>i</sub> определяется по формуле:

$$
Y_i = P_i / P_{i0} \tag{3.1}
$$

В ином случае применяется формула:

$$
Y_i = P_{i0} / P_i \tag{3.2}
$$

Нанеся полученные относительные значения характеристик на чертеж и соединив их линиями, получим циклограммы характеристик по каждому оборудованию (рисунок 3.9)

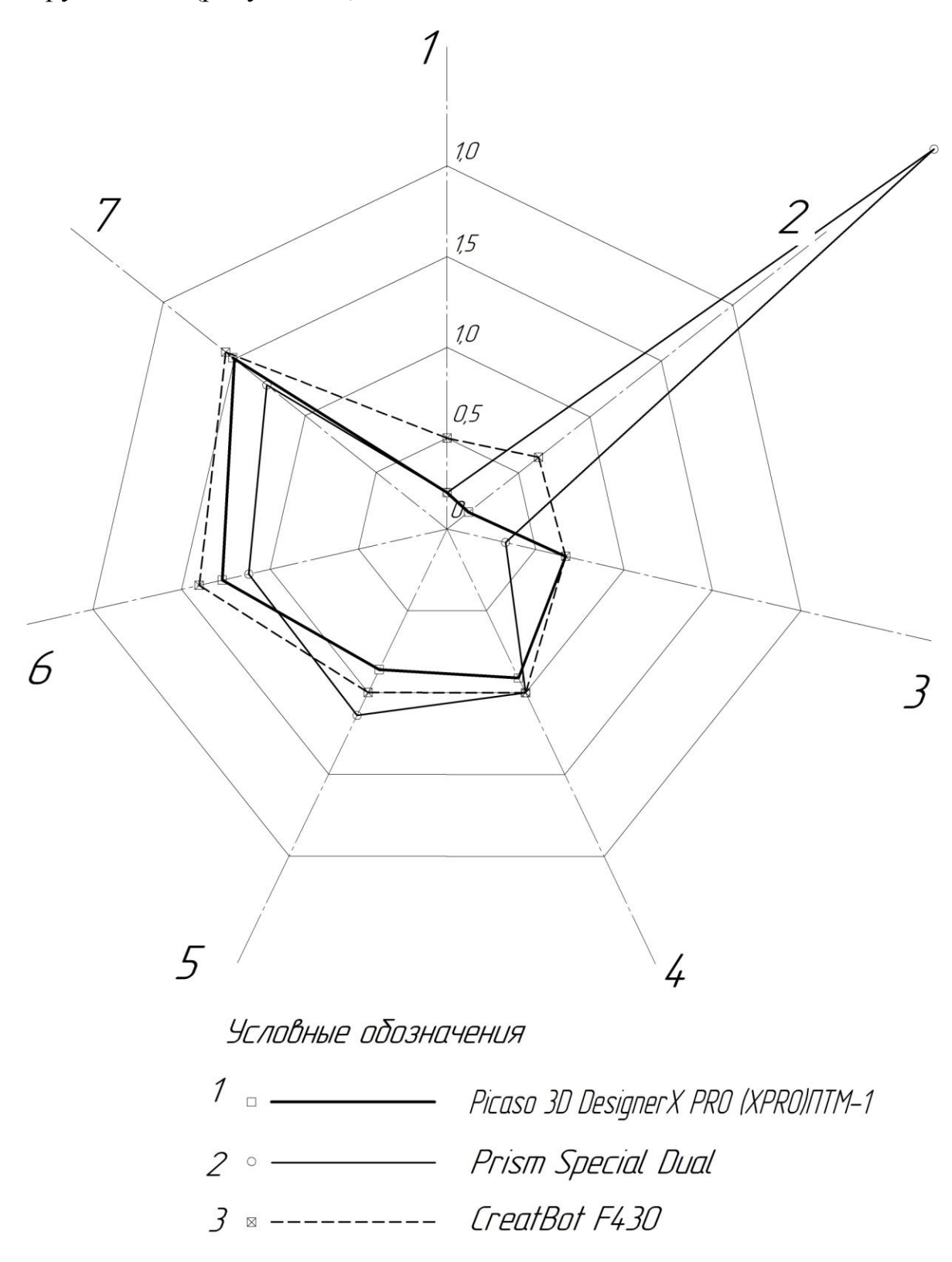

Рисунок 3.9 - Циклограмма сравнительной оценки оборудования

По результатам автоматического подсчета площадей полученных многоугольников, который позволяет произвести инструментарий программного продукта «КОМПАС V16», видим, что наилучшей совокупностью характеристик обладает 3D принтер Raise3D Pro2 Plus.

Анализ показателей оборудования методом расчета площади циклограмм не учитывает весомость каждой характеристики для конкретных условий эксплуатации. Для подбора оптимального оборудования для конкретного предприятия проведем анализ выбранных моделей с учетом степени значимости каждой характеристики  $C_i$ . Для оценки степени значимости используем экспертный метод, где в качестве экспертов выступают сам обучающийся и руководитель ВКР. Значения степени значимости для каждой характеристики выраженные процентах представлены в таблице 3.2.

Относительная величина характеристики с учетом степени значимости определяется по формуле:

$$
\Pi_i = \frac{C_i \cdot Y_i}{100},\tag{3.3}
$$

Оптимальным считаем оборудование имеющее максимальную сумму показателей с учетом степени значимости  $\Pi_{\Sigma_i} = \sum_{i=1}^{n} \frac{C_i \cdot Y_i}{100}$ .

Результаты сравнительного анализа оборудования с учетом степени значимости каждой характеристики сведены в конъюнктурный лист и представлены в таблице 3.2

Как экспертный анализ, так и анализ методом определения наибольшей площади циклограммы показали схожие результаты, определив, как лучшее оборудование для нашего проекта – 3D принтер Prism Special Dual, поскольку цена в 420000 является для нашего проекта неподъемной.

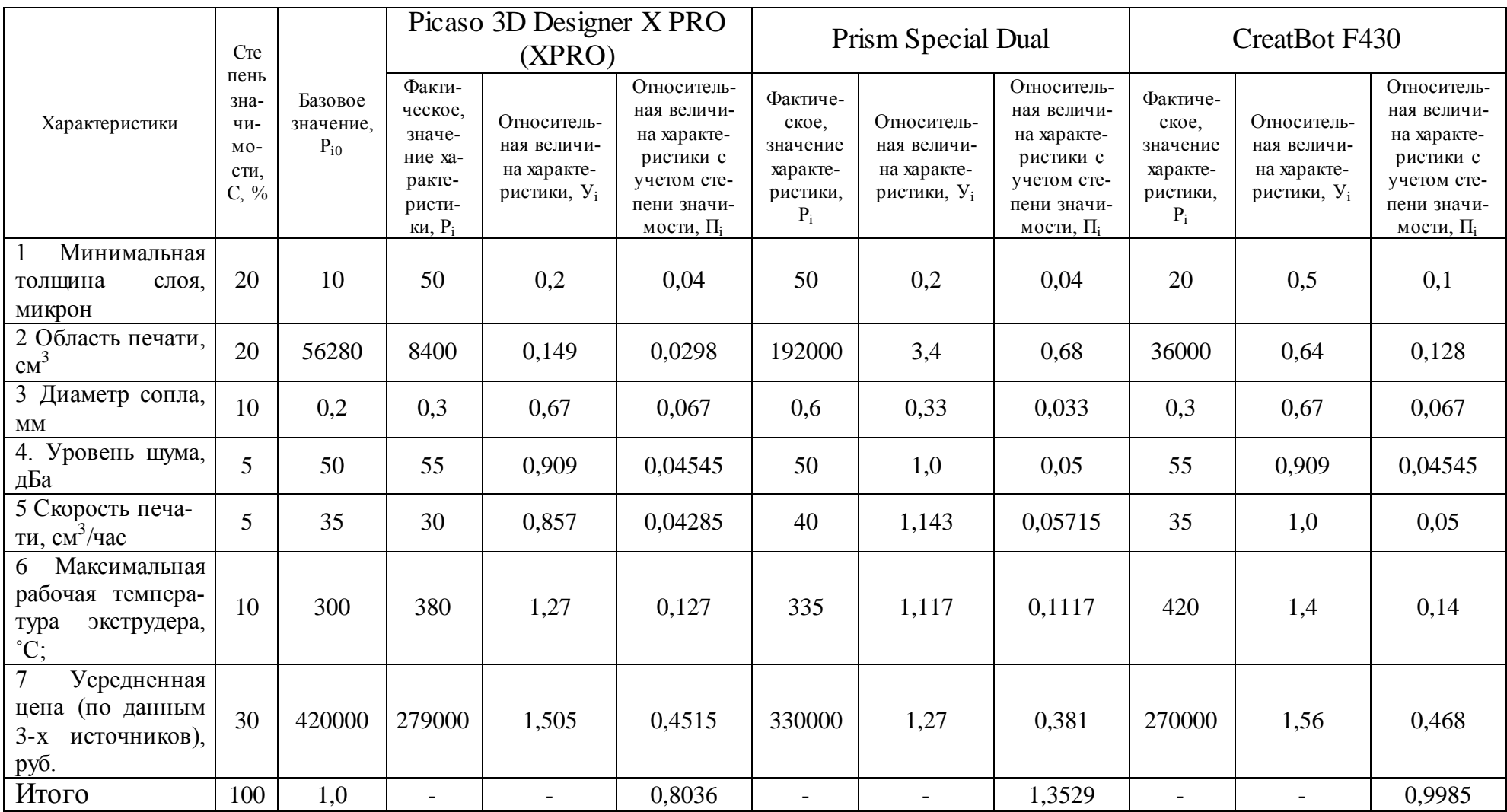

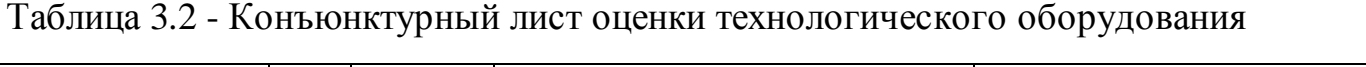

4 Безопасность и экологичность инжинирингового центра «Формула студент»

4.1 Конструктивно-технологическая и организационно-техническая характеристика объекта бакалаврской работы

В качестве объекта для рассмотрения в данном разделе выбираем инжиниринговый центр «Формула студент», перечень технологических операций в подразделении, а также необходимые трудовые и материальнотехнические ресурсы и оборудование представлены в технологическом паспорте участка в таблице 4.1

Таблица 4.1 - Технологический паспорт инжинирингового центра формуластудент

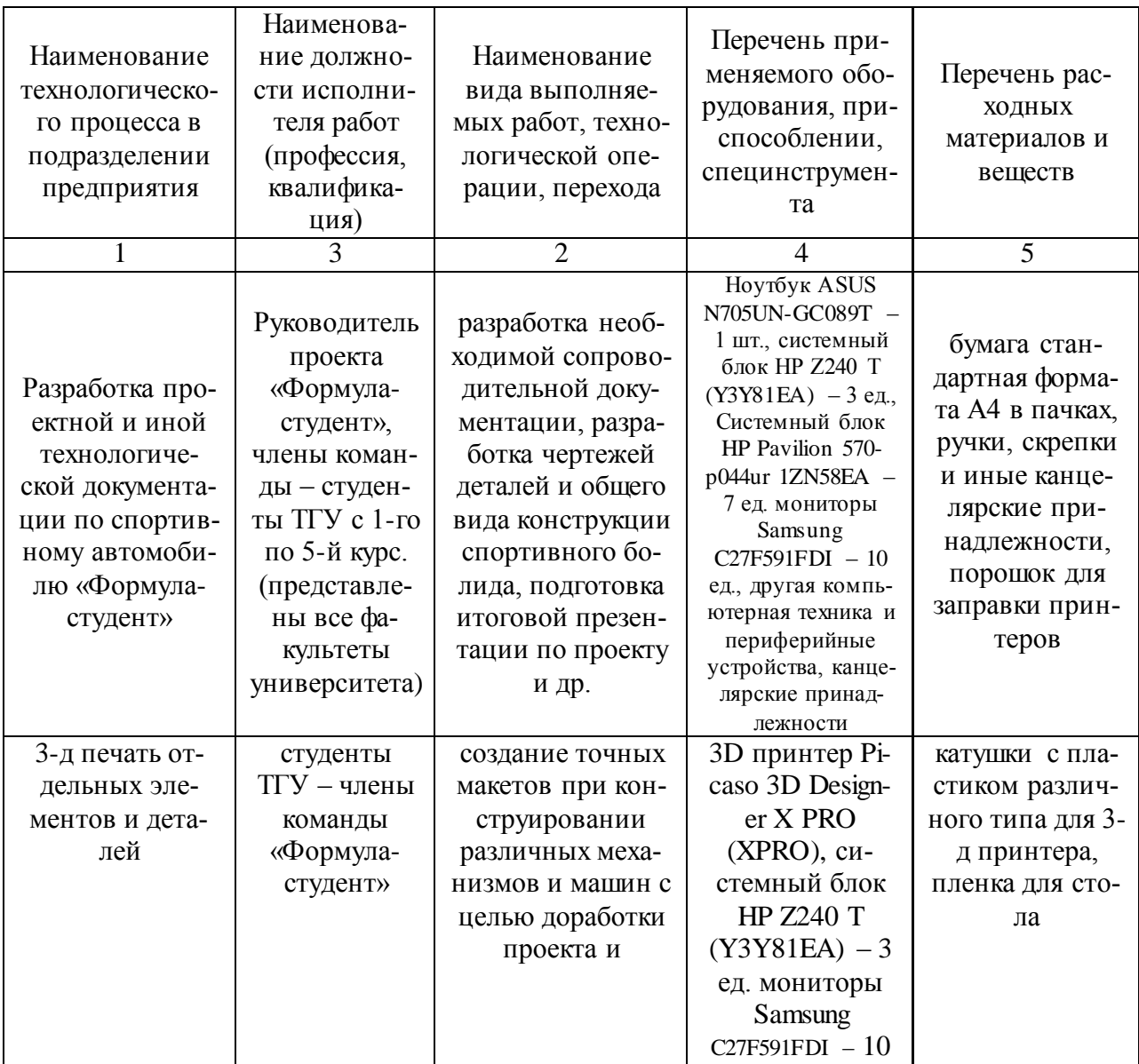

# Продолжение таблицы 4.1

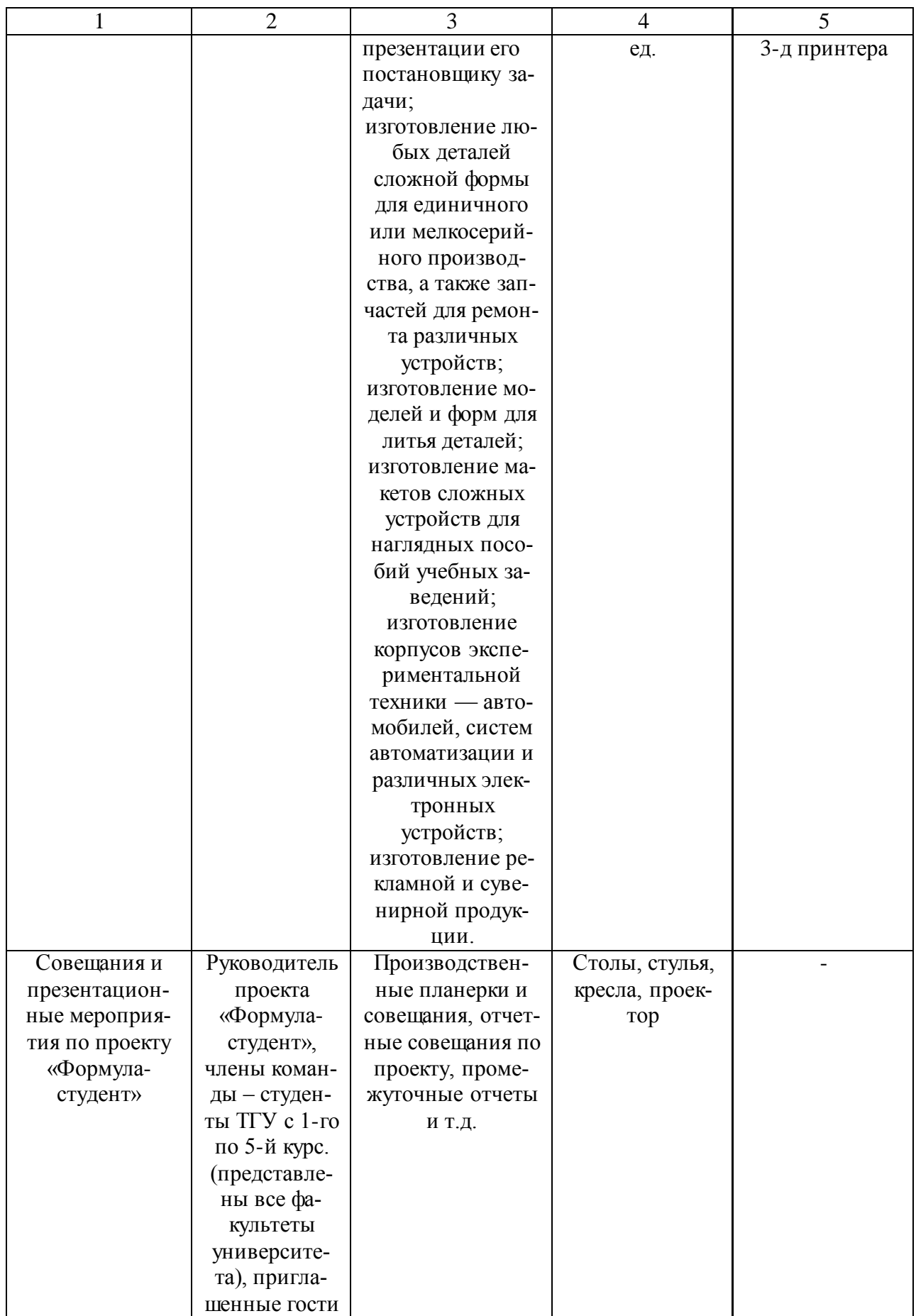

### 4.2 Оценка профессиональных рисков для подразделения предприятия

Перечень идентифицированных в инжиниринговом центре формуластудент профессиональных рисков приведен в таблице 4.2

Таблица 4.2 – Оценка профессиональных рисков для инжинирингового центра формула-студент

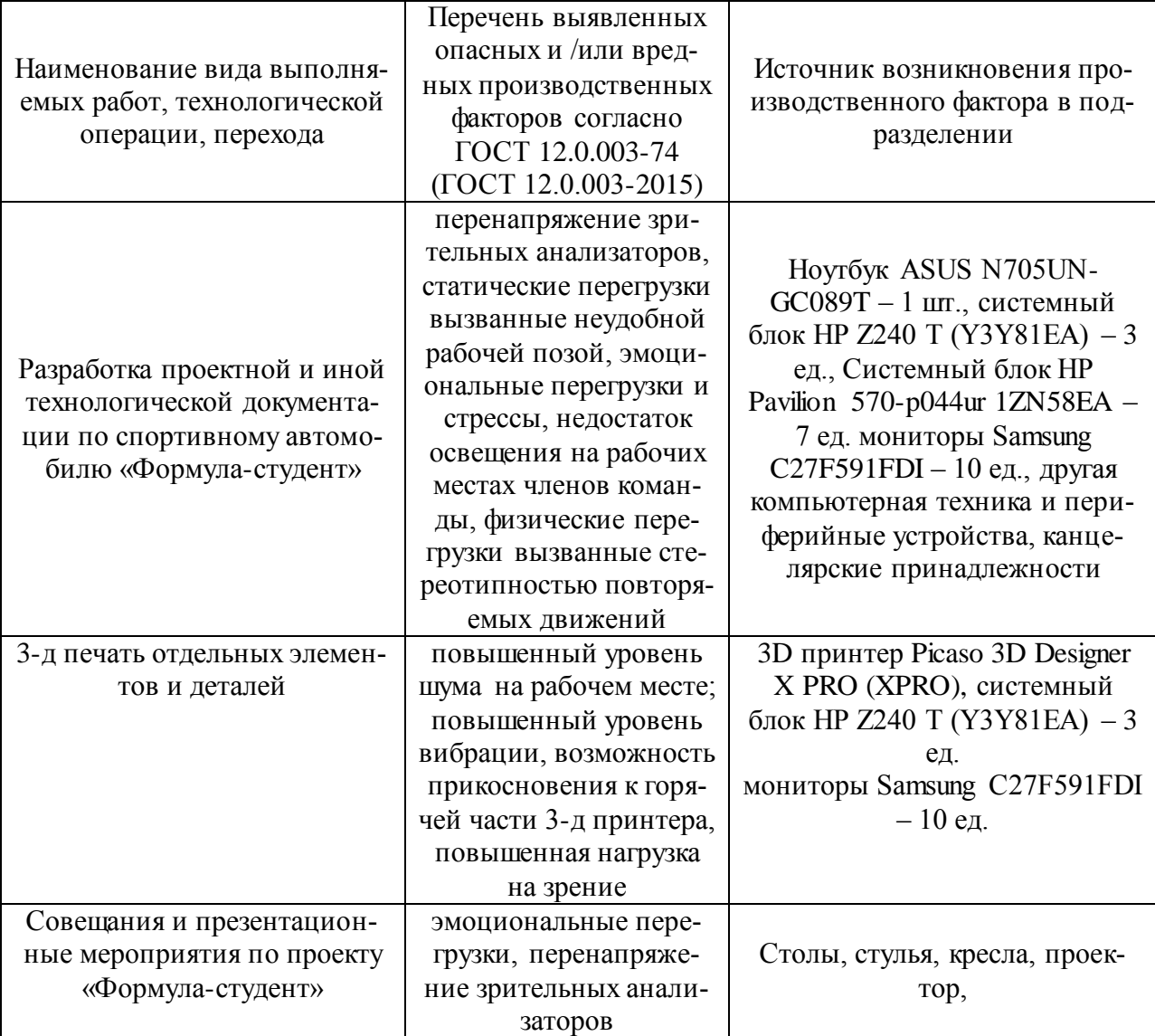

4.3 Выбор методов и средств уменьшения профессиональных рисков в производственном подразделении

Результаты проведенных работы по снижению уровня профессиональных рисков отражаются в виде сводной таблицы 4.3.

## Таблица 4.3 - Мероприятия и средства снижения воздействия опасных и вредных производственных факторов в произ-

### водственном подразделении

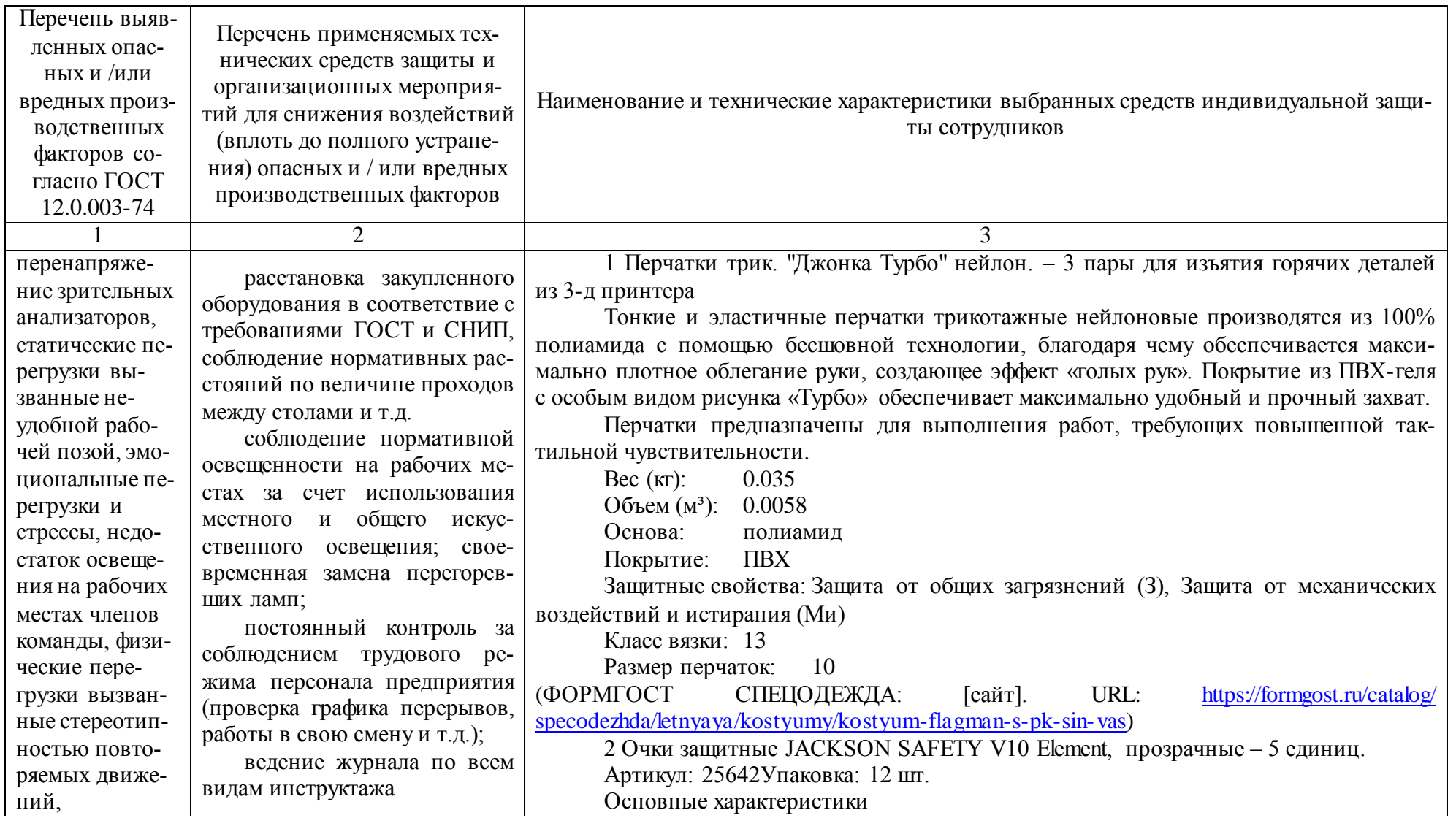

## Продолжение таблицы 4.3

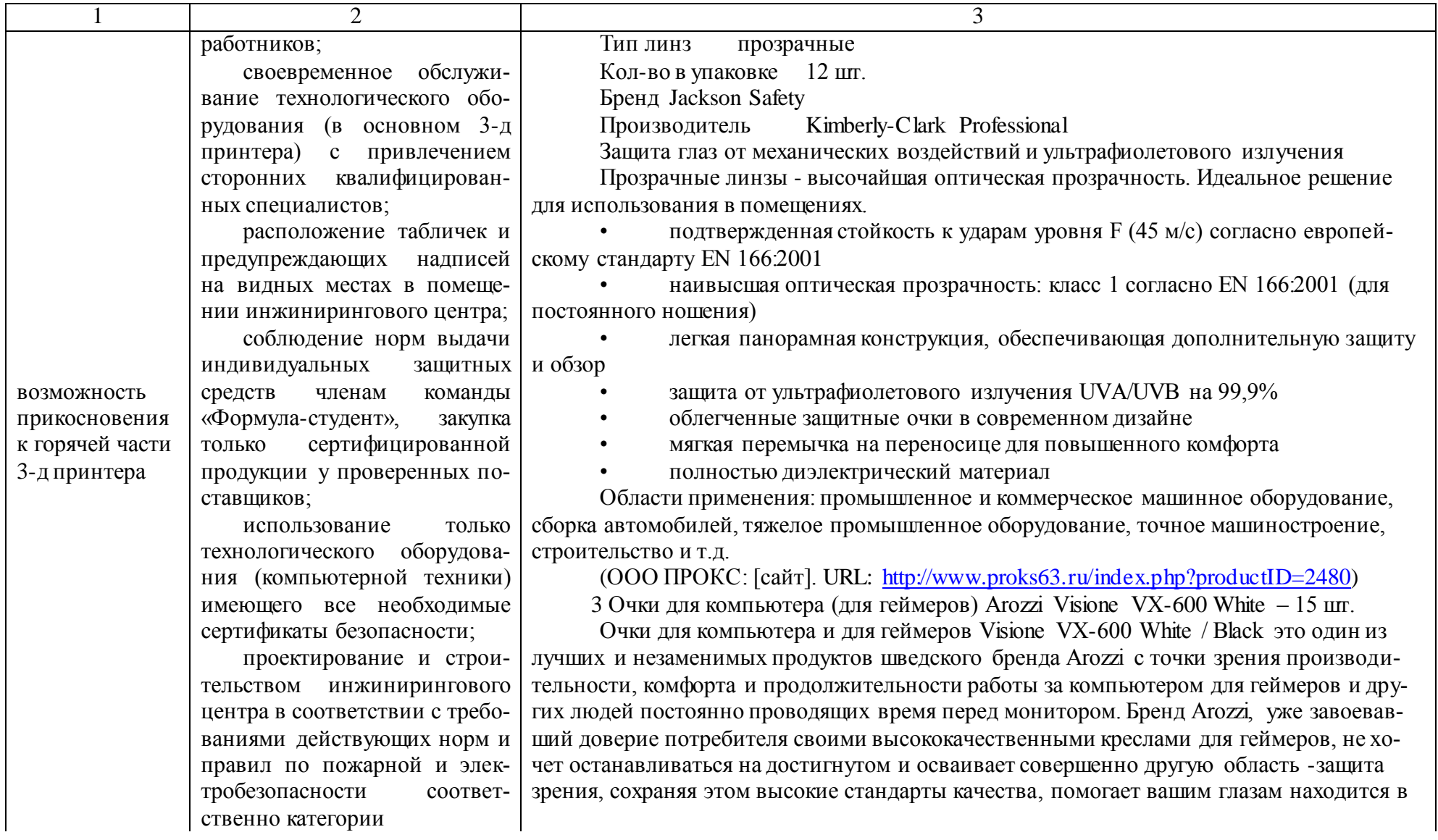

## Продолжение таблицы 4.3

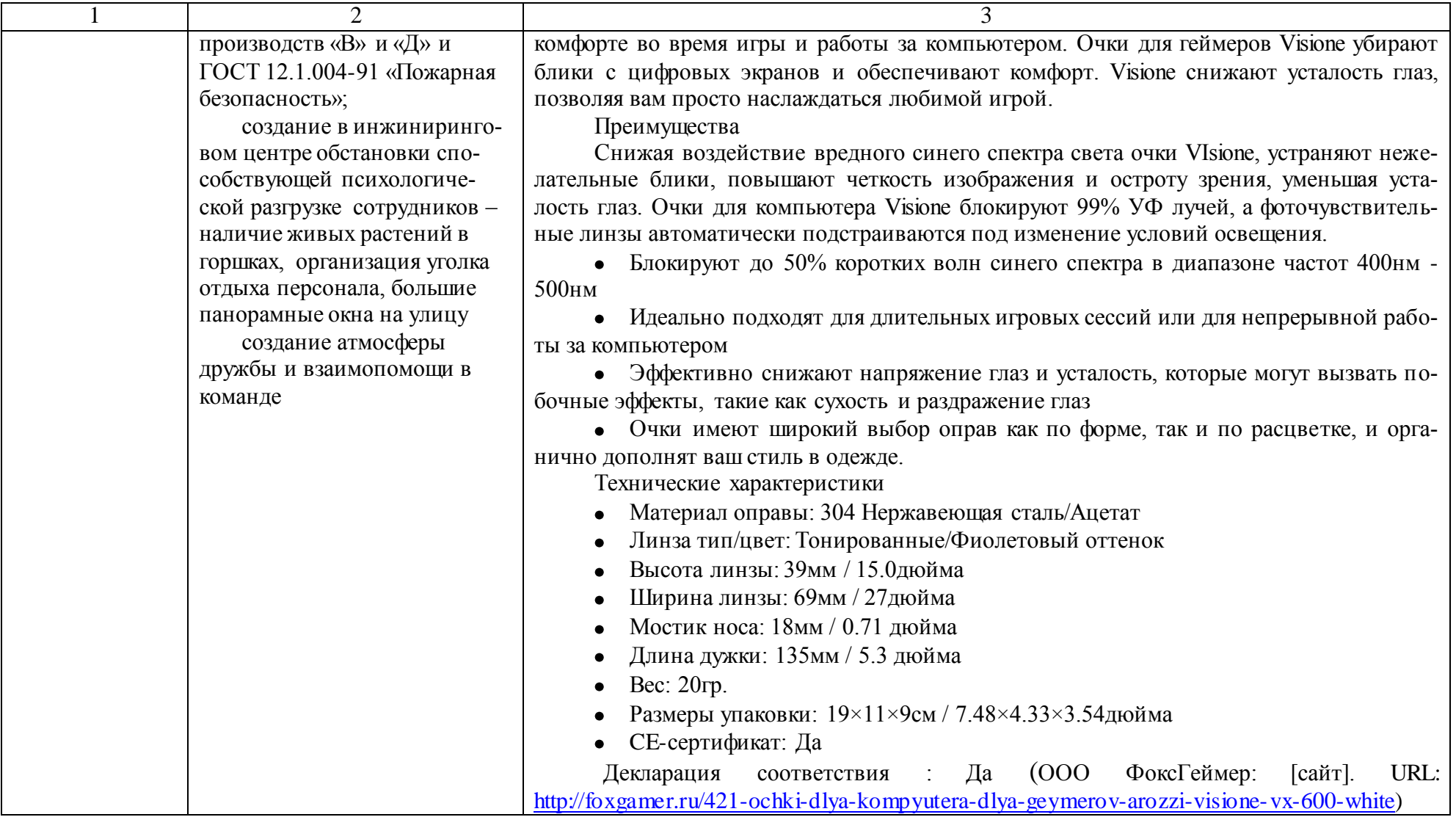

4.4 Обеспечение пожарной безопасности производственного подразделения

4.4.1 Оценка возможного класса пожара и соответствующих опасных факторов

По результатам выполненной идентификации опасных факторов пожара оформляется таблица 4.4.

Таблица 4.4 – Оценка класса и опасных факторов пожара в производственном подразделении

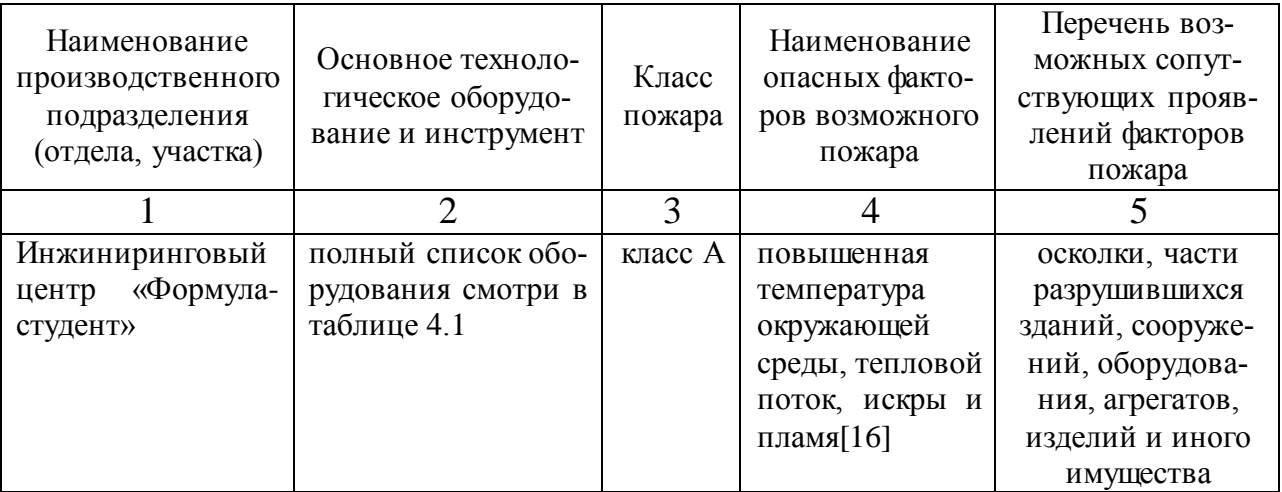

4.4.2 Выбор технических средств по обеспечению пожарной безопасности для подразделения предприятия

Перечень выбранных технических средств для защиты от пожара и их технических характеристик представлен в таблице 4.5

Таблица 4.5 - Табель необходимых технических средств для обеспечения по-

жарной безопасности в подразделении предприятия

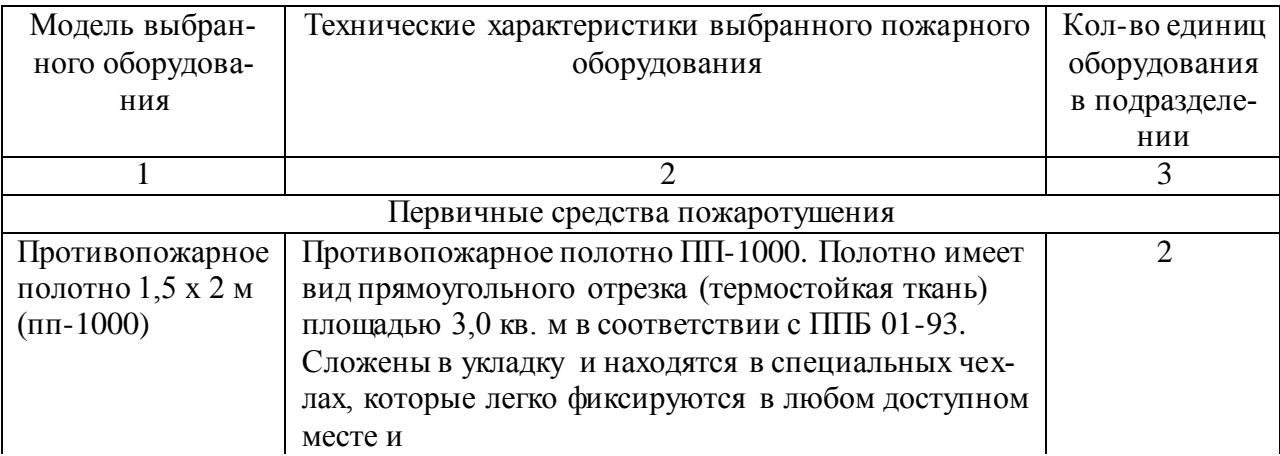

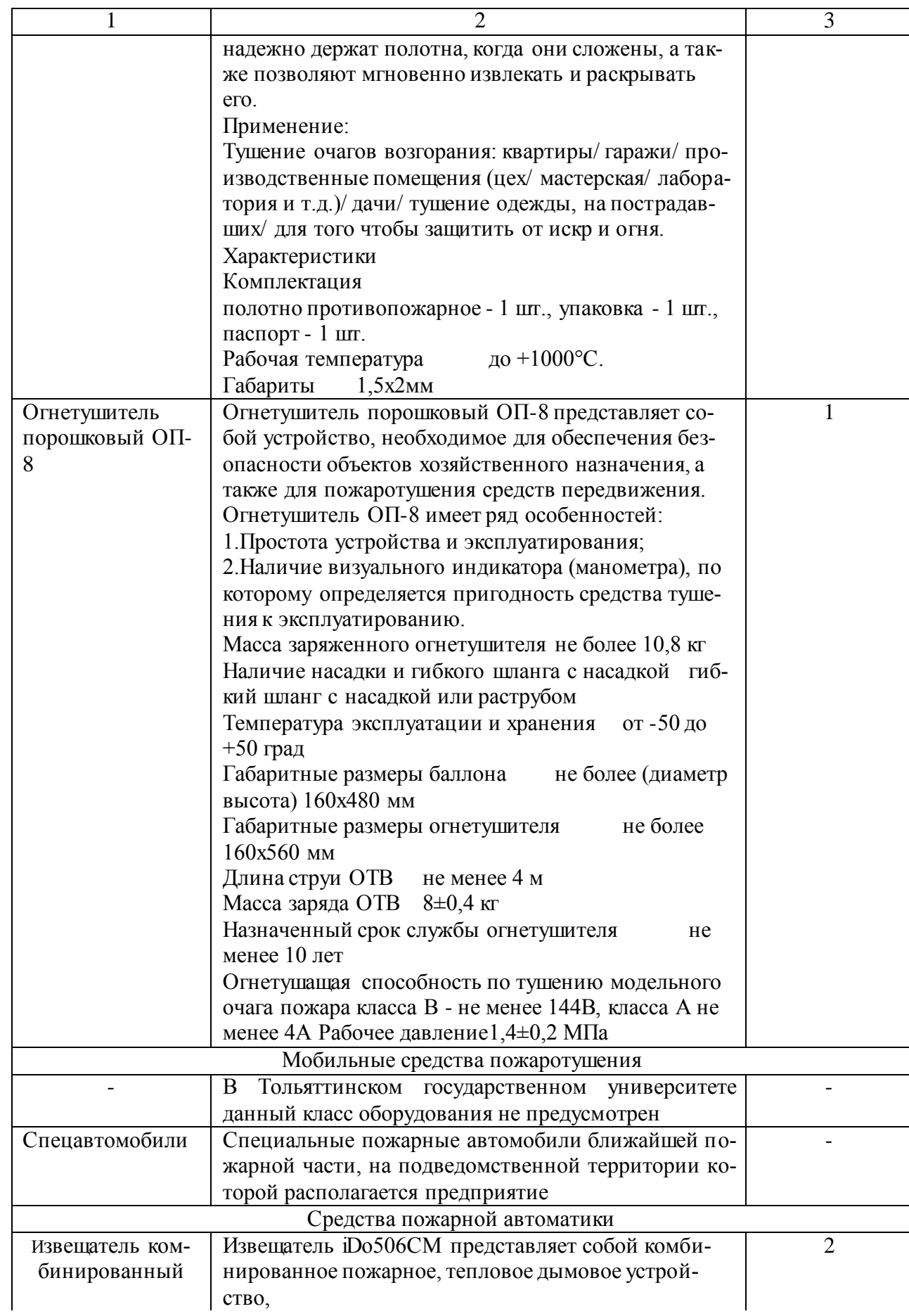

# Продолжение таблицы 4.5

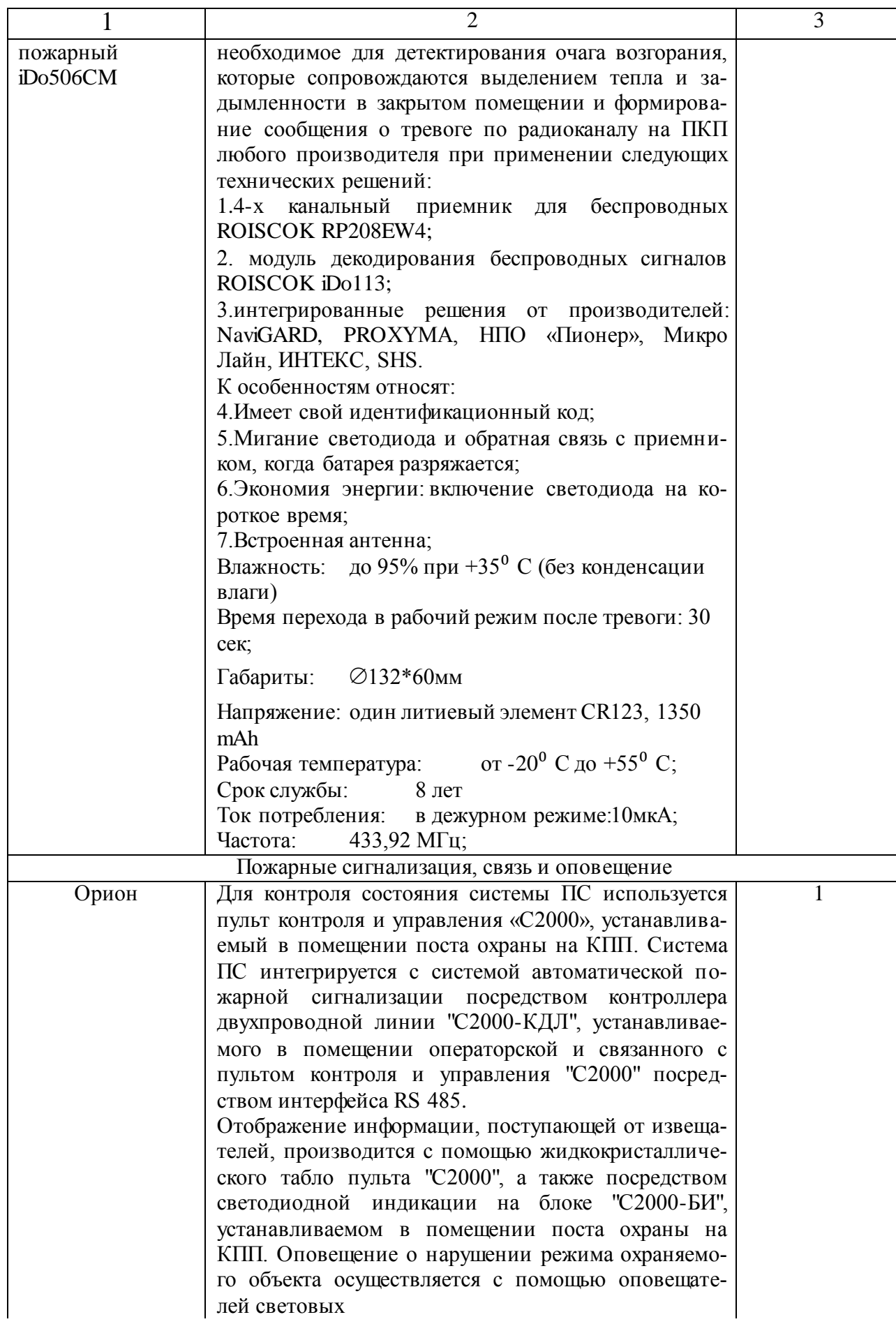

Продолжение таблицы 4.5

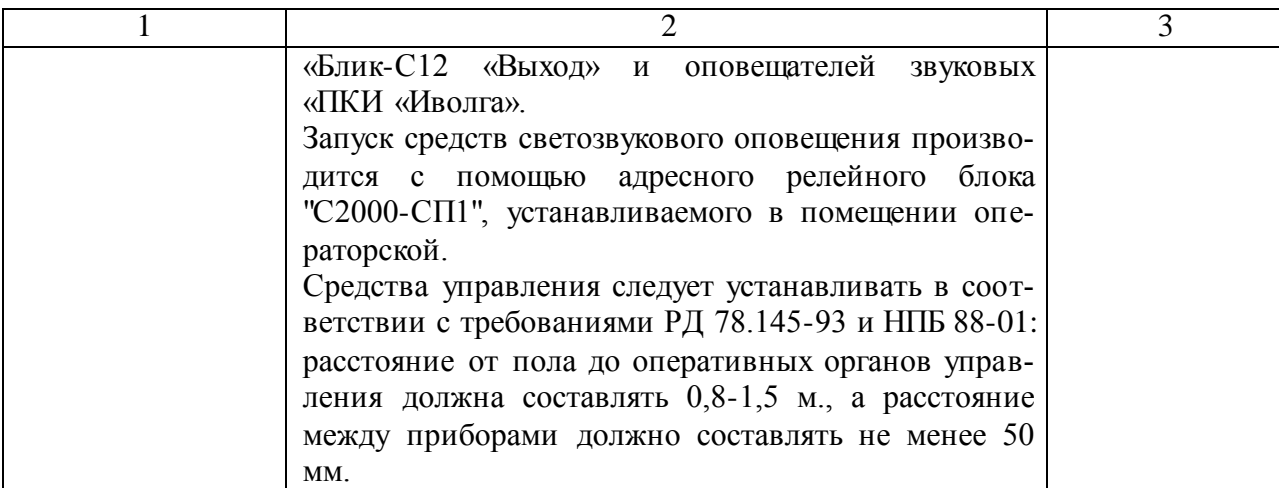

4.4.3 Организационно-технические мероприятия для защиты от пожара в производственном подразделении

Ниже приводится общий перечень разработанных мероприятии по предотвращению пожара в помещении инжинирингового центра «Формуластудент»:

Курение и обращение в помещениях предприятия с ЛВЖ кате- $\bullet$ горически запрещается;

своевременное обслуживание технологического оборудования (в основном 3-д принтера) с привлечением сторонних квалифицированных специалистов;

расположение табличек и предупреждающих надписей на видных местах в помещении инжинирингового центра;

4.5 Разработка мероприятий по обеспечению экологической безопасности производственного подразделения

Таблица 4.7 – Оценка негативных экологических факторов производственно-

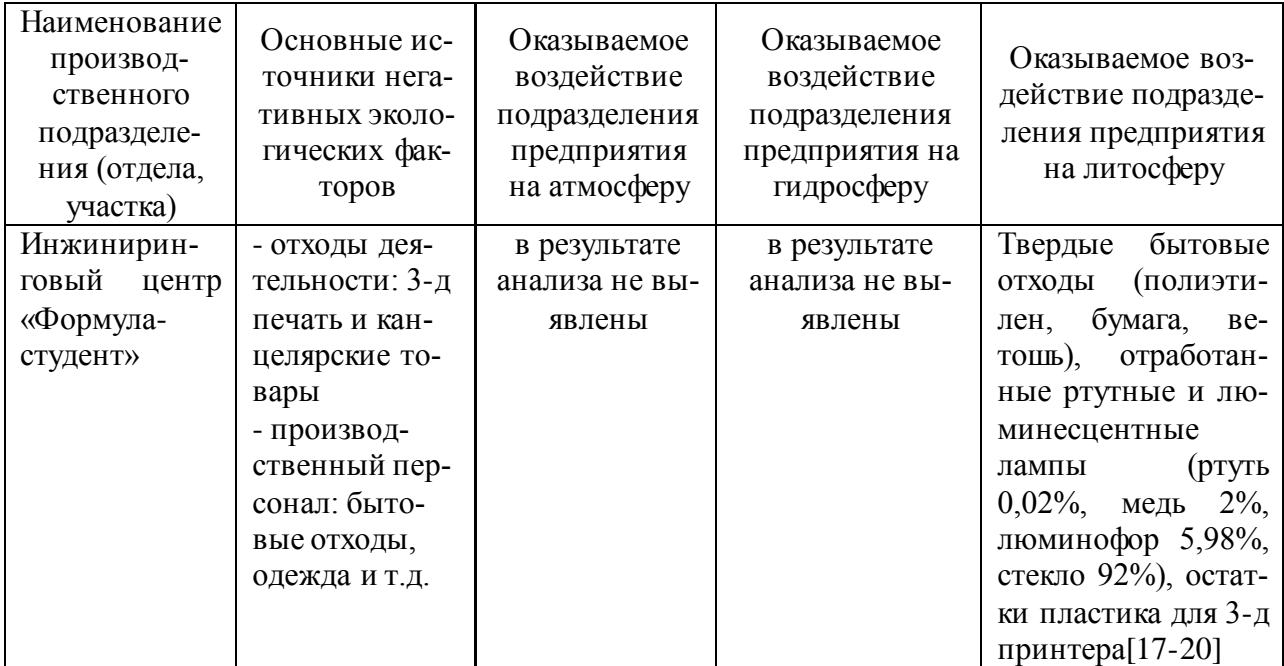

#### го подразделения

Сводный перечень организационно-технические мероприятия по нейтрализации негативных антропогенных воздействий производственного подразделения на окружающую среду приведен в таблице 4.7

Таблица 4.7 – Организационно-технические мероприятия по нейтрализации негативных антропогенных воздействий производственного подразделения на окружающую среду

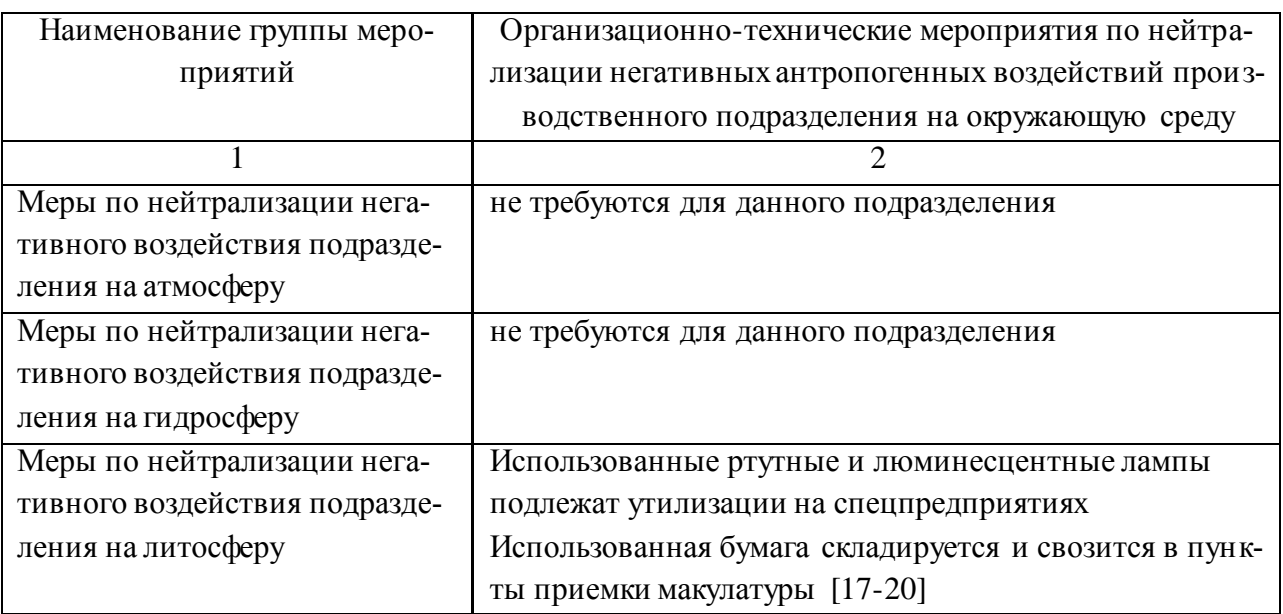

5 Определение себестоимости нормо-часа работ на производ-

ственном участке

5.1 Расчет затрат на материалы и сырье

5.1.1 Расчет затрат на расходные, вспомогательные материалы и сырьевые ресурсы, необходимые для выполнения работ по 3-д печати

Таблица 5.1 - Определение издержек на расходные и вспомогательные материалы и ресурсы

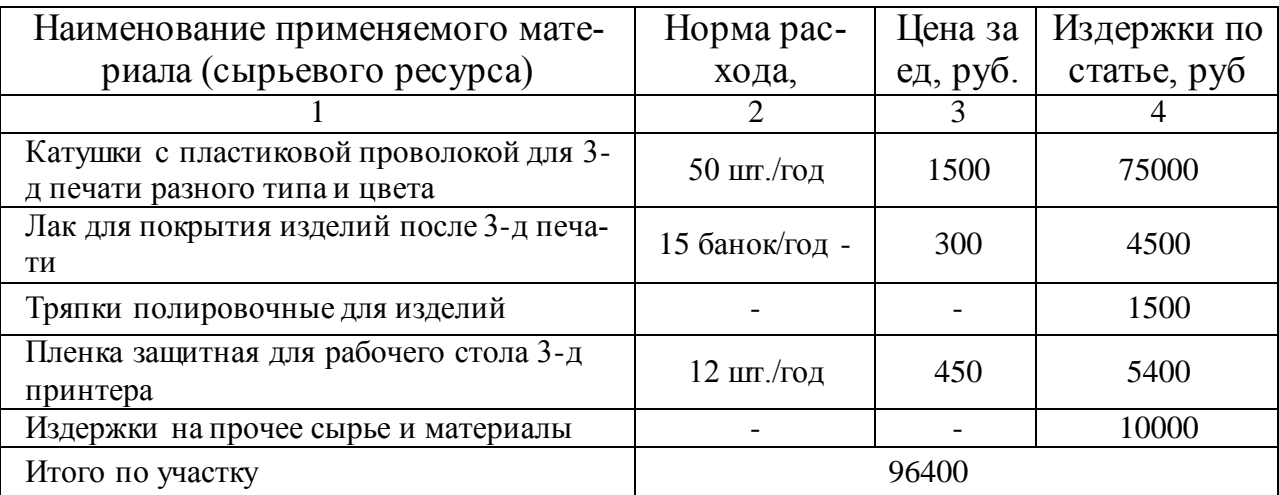

5.1.2 Расчет затрат на потребляемую подразделением электрическую

энергию

Для расчета общего потребления электроэнергии всеми имеющимися на участке потребителями используется следующая формула [10, 15]:

$$
C_3 = \frac{M_{\rm y} \cdot T_{\rm MAH} \cdot K_{\rm OZ} \cdot K_{\rm M} \cdot K_{\rm B} \cdot K_{\rm T} \cdot U_3}{\eta},\tag{5.1}
$$

где *М<sup>У</sup>* – паспортная мощность конкретной модели оборудования, кВт

 *Т МАШ* – эффективный фонд времени работы инструмента и оборудования в подразделении за календарный год, для полуторасменного режима работы выбираем  $T_{\text{MAIL}} = 3000$  *час*.

 *К ОД* – коэффициент, учитывающий пиковые нагрузки при одновременной работе всех потребителей, выбираем  $\ K_{o\mu} = 0.8$ 

 *К <sup>М</sup>* – коэффициент, учитывающий степень реального использования мощности оборудования, выбираем  $\,K_{_M}=0,\!75$ 

 *К<sup>В</sup>* – коэффициент, учитывающий долю времени работы оборудования, выбираем  $K_{\scriptscriptstyle B} = 0.5$ 

 $K_{\Pi}$  – коэффициент корректирующий потери электроэнергии в сетях предприятия, выбираем  $K_{\Pi} = 1.04$ 

 *Ц<sup>Э</sup>* – розничная цена на электрическую энергию, для города Тольятти выбираем  $U_9 = 3.5 \, p y 6./ \kappa B m \cdot \nu a c$ 

 $\eta$  – величина КПД для электродвигателей, используемых в конкретном оборудовании, выбираем  $\eta = 0.8$ 

Все расчеты по каждому оборудованию представлены в таблице 5.2 Таблица 5.2 - Затраты на потребляемую подразделением электрическую энергию

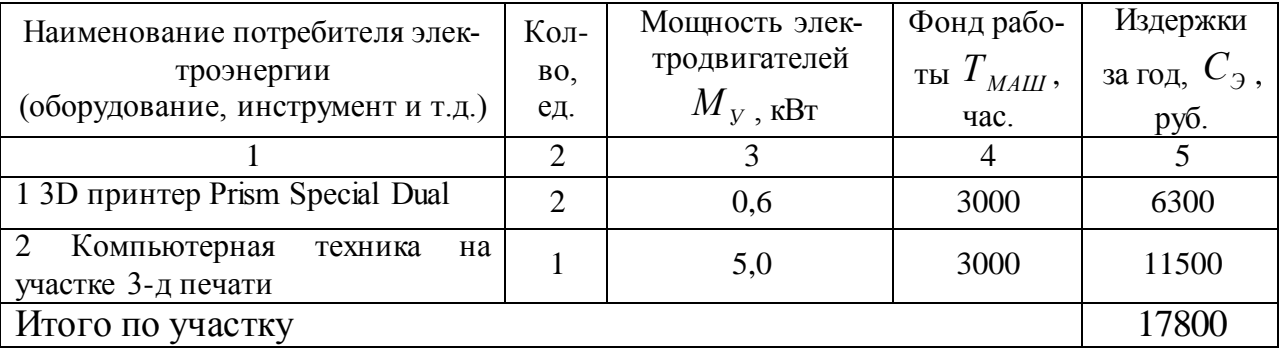

5.1.3 Определение величины затрат на реновацию и амортизацию основных производственных фондов участка предприятия

Вычислим амортизационные отчисления на производственную площадь участка(подразделения) по формуле [15]:

$$
A_{\Pi J} = F_{n\pi} \cdot H_{\Pi J} \cdot H_{a\Pi J} \tag{5.2}
$$

$$
A_{\Pi J} = 15, 6 \cdot 4000 \cdot 2, 5 / 100 = 1560 \quad py6.
$$

Определим величину амортизационных отчислений на обновление имеющегося на участке технологического оборудования по следующей формуле:

$$
A_{OB} = L_{OB} \cdot H_{aOB} \tag{5.3}
$$

где *НаОБ* - доля амортизационных отчислений от цены оборудования на момент приобретения, %, регламентируется действующими нормативными документами и выбирается по справочнику. Расчеты по каждому оборудованию сведены в таблицу 5.3

Таблица 5.3 - Определение отчислений на амортизацию ОПФ, в том числе оборудования и инструмента

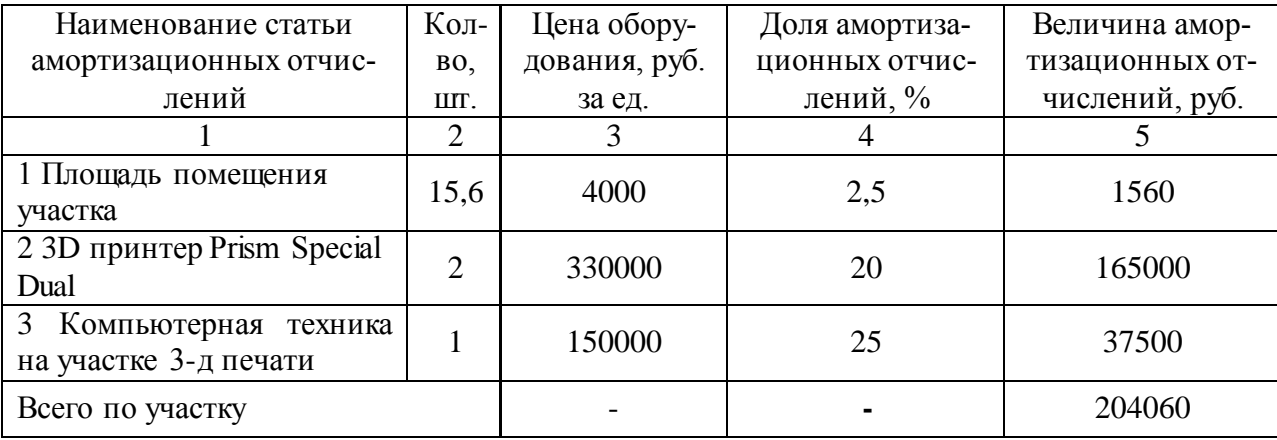

5.2 Определение затрат на заработную плату работников

На участке работают студенты ТГУ (члены команды «Формула студент»)

Основную заработную плату работников предприятия вычислим по приведенной ниже формуле [10, 15]:

$$
3_{\Pi\Pi} = C_q \cdot T_{\Pi T} \cdot K_{\Pi P} \tag{5.4}
$$

где *С<sup>Ч</sup>* – величина почасовой оплаты труда работников, руб./час.

 *Т ШТ* – нормативный фонд времени одного сотрудника в год  $T_{\text{MAHI}} = 1840 \text{ vac.}$ 

*К ПР* – величина коэффициента, определяющего размер премии для ра-

ботников, для нашего предприятия выбираем  $\left< K_{\textit{HP}}\right> = 1.25$ 

Расчёт величины заработной платы по каждому сотруднику представлен в таблице 5.4.

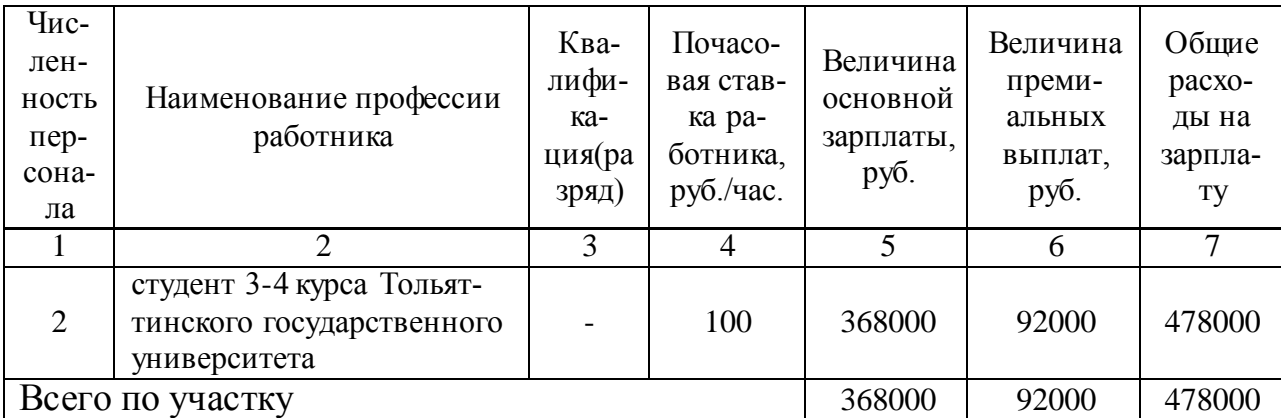

Таблица 5.4 – Определение выплат по заработной плате сотрудникам

5.3 Определение расходов на прочие нужды

Величина выплат в Фонды медицинского страхования и Пенсионный фонд определим по формуле:

$$
E_{CH} = 3_{\text{LIOCH}} \cdot K_C / 100 \tag{5.5}
$$

где  $\ K_{_C}$  = 30 %  $\,$  - процентная ставка отчислений в социальные фонды дей-

ствующая в 2018 году.

$$
E_{CH} = 368000 \cdot 30 / 100 = 110400 \quad py6.
$$

Накладные расходы подразделения определим по формуле:

$$
H_H = 3_{\Pi J OCH} \cdot K_H \tag{5.6}
$$

где  $K_{_H}$  = 0,15 — величина коэффициента накладных расходов, принимается в процентах от общих затрат на оплату труда по подразделению.

$$
H_H = 368000 \cdot 0,15 = 55200 \, py6
$$

Таблица 5.5 - Калькуляция годовых расходов по подразделению предприятия

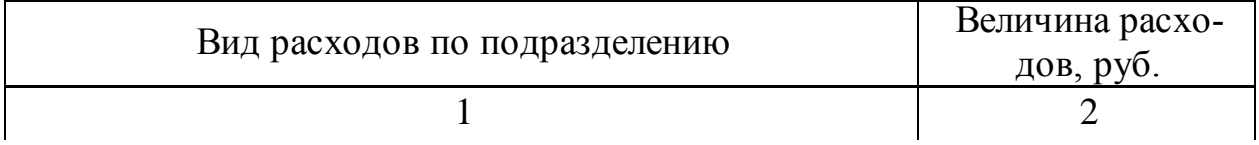

Продолжение таблицы 5.5

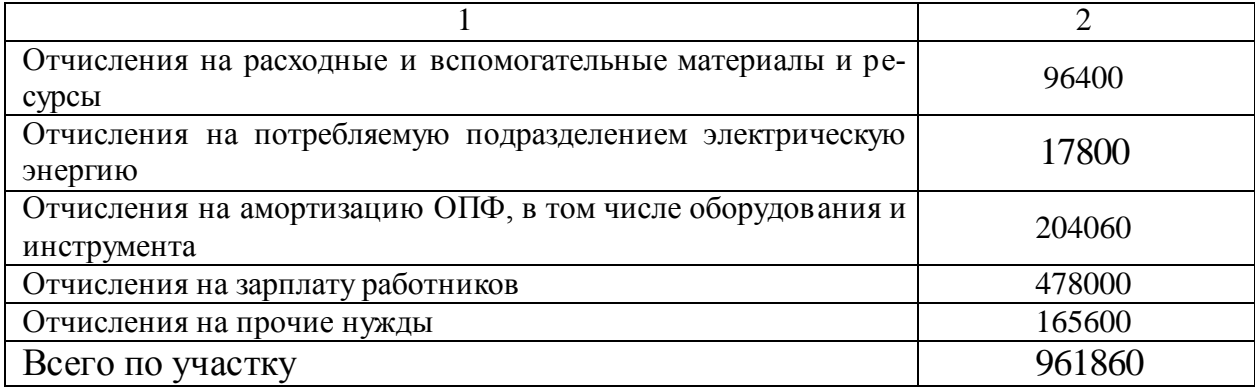

5.4 Определение себестоимости нормо-часа работ на производственном участке

Для определения конкурентных возможностей предприятия на рынке услуг по 3-д печати определим цену нормо-часа работ на участке в денежном эквиваленте по формуле [15]:

$$
C_{H} = \frac{3_{OBIII}}{T_{OTZ}}
$$
\n
$$
(5.7)
$$

где *ЗОБЩ* – калькуляция годовых расходов по подразделению;

 $T_{\mathit{OTZ}}$  – трудоемкость работ в производственном подразделении, 2 3-д принтера суммарно могут работать не более  $T_{\mathit{OTZ}}=10000\,$  *чел.*—*час*.

$$
C_{Hq} = \frac{961860}{10000} = 96.2 \, p\text{y}6.
$$

### ЗАКЛЮЧЕНИЕ

В первом разделе проекта приведено описание международного соревновательного проекта «Формула студент», основные правила, история развития, основные достижения команды ТГУ, перспективы развития студенческого автоспорта в Тольятти.

Подробнейшим образом рассмотрен инжиниринговый центр «Формула студент»: приведен перечень услуг, оказываемых в данном подразделении университета, в соответствие с квалификационными требованиями произведен подбор производственного персонала для участка, составлен список рекомендуемого технологического оборудования для участка, графическим методом определена окончательная необходимая площадь.

В соответствие с внутренними требованиями предприятия на участке должно использоваться только сертифицированное оборудование лучших мировых и российских производителей. В соответствующем разделе проекта приведено описание конструктивных особенностей и технических характеристик моделей оборудования выбранных для анализа, а также конъюнктурный лист показателей оборудования с учетом степени значимости выбранных характеристик.

Как экспертный анализ, так и анализ методом определения наибольшей площади циклограммы показали схожие результаты, определив как лучшее оборудование для нашего проекта – 3D принтер Prism Special Dual.

Виды (изображения) анализируемого оборудования, циклограмма показателей уровней качества представляются на седьмом листе графической части ВКР.

В разделе «Безопасность и экологичность технического объекта» предложены меры по снижению выявленных в подразделении профессиональных рисков, подобрана профессиональная экипировка для работника максимально повышающая его безопасность. Предложены меры по повышению пожар-

ной безопасности подразделения, а также комплекс мероприятий для снижения негативного воздействия на окружающую среду.

В экономическом разделе проверялась конкурентоспособность предоставляемых предприятием работ и услуг путем расчета себестоимости нормо-часа работ в отделении.

Себестоимость нормо-часа работ на участке 3-д печати составляет 96,2 руб., что меньше средней себестоимости нормо-часа аналогичных услуг в г.о. Тольятти. Предлагаемая услуга является конкурентоспособной и при всех прочих равных условия будет пользоваться стабильным спросом.

Наибольшую долю затрат по подразделению составляют отчисления на зарплату работников - 478000 руб.

### СПИСОК ИСПОЛЬЗУЕМЫХ ИСТОЧНИКОВ

1 Лобанов, Е.М. История, принципы организации, и перспективы развития проекта «Formula Student» в Тольяттинском Государственном Университете [Текст.] / Е.М. Лобанов, А.В. Чингарев // Автомобилестроение: проектирование, конструирование, расчёт и технологии ремонта и производства» сборник статей, 6 –10 апр. 2013 г. – Ижевск : Изд-во ИжГТУ, 2013. – С. 90 – 91.

2 Дрючин, Д. А. Проектирование производственно-технической базы автотранспортных предприятий на основе их кооперации с сервисными предприятиями. [Текст.] : учеб. пособие / Д. А. Дрючин, Г. А. Шахалевич, С. Н. Якунин ; Оренбург. гос. ун-т. - Оренбург : ОГУ, 2016. - 125 с.

3 Епишкин, В.Е. Выпускная квалификационная работа бакалавра: учебно-методическое пособие для студентов направлений подготовки 23.03.03 «Эксплуатация транспортно-технологических машин и комплексов» (профиль «Автомобили и автомобильное хозяйство») [Текст.] / В.Е. Епишкин, И.В. Турбин. - Тольятти : ТГУ, 2018. – 200 с.

4 Правила оформления выпускных квалификационных работ по программам подготовки бакалавра и специалиста : учеб.-метод. пособие [Текст.]/ А. Г. Егоров [и др.] ; ТГУ ; Архитектурно-строительный ин-т ; каф. "Дизайн и инженерная графика". - ТГУ. - Тольятти : ТГУ, 2013. - 98 с.

5 Иванов, В. П. Техническая экспуатация автомобилей [Текст.] : дипломное проектирование : учеб. пособие / В. П. Иванов. - Минск : Вышэйшая школа, 2015. - 216 с. : ил.

6 Yeltsov, V. V. "Formula-Student" Project as a Platform for Practice-Oriented Training of Engineering Graduates [Текст.]/ V. V. Yeltsov, A. V. Skripachev // Engineering Education. - 2013. - № 13. - С. 10-15.

7 Бобровский, А. В. Повышение качества подготовки специалистов в технических вузах и техникумах за счет использования возможностей компьютерной техники в ходе дипломного проектирования [Текст.]/ А. В. Боб-

ровский, Р. М. Лысак, Д. Ю. Рыжков // Системный подход к обеспечению качества высшего образования : сб. тр. Всероссийской научно-методической конференции. - Тольятти : ТолПИ, 2000. - С. 216-219.

8 Ельцов, В. В. К 50-летию ВАЗа: высшее образование в Тольятти как индикатор инновационного развития ПАО "АВТОВАЗ" [Текст.]/ В. В. Ельцов, Е. М. Чертакова // Инженерное образование. - 2017. - № 22. - С. 187-193.

9 Горохова, Д.А. Эксклюзивные элементы тюнинга при реализации болида "Formula Student"[Текст.] / Д.А.Горохова, В.А.Загоровский // Сборник тезисов докладов XLI Самарской областной студенческой научной конференции. -2015. -С.119-120

10 Бычков, В. П. Экономика автотранспортного предприятия [Текст.] : учебник / В. П. Бычков. - 2-е изд., испр. и доп. - Москва : ИНФРА-М, 2017. - 404 с.

11 Проектирование технологической оснастки для ремонта и обслуживания транспортных и транспортно-технологических машин [Текст.] : практикум / Сев.-Кавказ. федерал. ун-т ; [сост. Н. Ю. Землянушнова, Н. И. Ющенко]. - Ставрополь : СКФУ, 2015. - 150 с.

12 Репин, С. В. Расчетные модели обеспечения работоспособности и эффективности транспортно-технологическихмашин в эксплуатации [Текст.] : учебное пособие / С. В. Репин, В. П. Чмиль, А. В. Зазыкин. - Санкт-Петербург : СПбГАСУ, 2015. - 96 с.

13 Глазков, Ю. Е. Типаж и эксплуатация технологического оборудования [Текст.] : учеб. пособие / Ю. Е. Глазков, А. В. Прохоров, Н. В. Хольшев ; Тамбовский гос. техн. ун-т. - Тамбов : ТГТУ : ЭБС АСВ, 2015. - 81 с. : ил.

14 Ельцов, В. В. ВАЗ и ВУЗ. Исторические параллели. Опыт реализации стратегии развития 2020 = VAZ and Higher Education Institution: Historical Parallels. Experience in Implementing Development Strategy 2020 [Текст] / В. В. Ельцов, В. Г. Доронкин // Инженерное образование. - 2016. - № 19. - С. 116- 121.

15 Чумаков, Л.Л. Методические указания к выполнению экономического раздела ВКР для студентов по направлению 190600 «Эксплуатация транспортно-технологических машин и комплексов»[Текст.] / Л.Л. Чумаков. - Тольятти: ТГУ, 2016.-35 с.

16 Горина, Л. Н. Раздел выпускной квалификационной работы «Безопасность и экологичность технического объекта» [Текст.] : учебнометодическое пособие/ Л. Н. Горина, М. И. Фесина ; ТГУ ; каф. управления промышленной и экологической безопасностью. - Тольятти : ТГУ, 2016. - 22 с.

17 Виноградов, В. М. Ремонт и утилизация наземных транспортнотехнологических средств [Текст.] : учеб. пособие / В. М. Виноградов, А. А. Черепахин, В. Ф. Солдатов. - Москва : ИНФРА-М , 2016. - 346 с. : ил.

18 Бобович, Б. Б. Управление отходами [Текст.] : учеб. пособие / Б. Б. Бобович. - 2-e изд., испр. и доп. - Москва : Форум : ИНФРА-М, 2015. - 104 с. : ил.

19 Экологические свойства автомобильных эксплуатационных материалов [Текст.] : учеб. пособие / А. И. Грушевский [и др.] ; Сибирский федеральный университет. - Красноярск : СФУ, 2015. - 220 с. : ил.

20 Кораблев, Р. А. Обеспечение экологической безопасности и ресурсосбережения транспортных процессов [Текст.] : учеб. пособие / Р. А. Кораблев ; Воронеж. гос. аграр. ун-т им. Императора Петра I. - Воронеж : ВГЛТА, 2014. - 224 с.